# **NEURAL NETWORK-ASSISTED DETECTION OF PRIMARY TUBERCULOSIS FOR IMPROVED DIAGNOSIS**

### A DISSERTATION

### SUBMITTED IN PARTIAL FULFILLMENT OF THE REQUIREMENTS FOR THE AWARD OF THE DEGREE

OF

### **MASTER OF TECHNOLOGY**

In

### **BIOINFORMATICS**

*Submitted by*

### **TITIKSHA SHARMA**

[2K21/BIO/08]

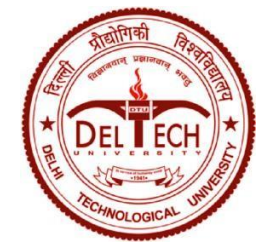

*Under the supervision of*

**Dr. Asmita Das**

Department of Biotechnology

### DELHI TECHNOLOGICAL UNIVERSITY

(Formerly Delhi College of

Engineering)

Bawana road, Delhi-110042

**MAY, 2023**

**M.Tech (Bioinformatics)**

M.Tech (Bioinformatics)

**2023**

# DELHI TECHNOLOGICAL UNIVERSITY (Formerly Delhi College of Engineering) Bawana Road, Delhi-110042

### **CANDIDATE'S DECLARATION**

I, Titiksha Sharma (2k21/BIO/08) of M.Tech (Bioinformatics), hereby certify that the work which is being submitted in this major project report entitled "Neural" Network-assisted detection of primary tuberculosis for improved diagnosis" which is submitted by me to the Department of Biotechnology, Delhi Technological University, Delhi in the partial fulfillment of the requirement for the award of the degree of Master of Technology, is original and not copied from any source without proper citation. This work has not previously formed the basis for the award of any Degree, Diploma Associateship, Fellowship or other similar title or recognition.

Place: Delhi

Date: 31/05/2023

*<u>Intificing</u>* 

Titiksha Sharma  $(2K21/BIO/08)$ 

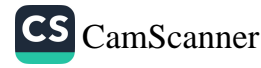

DEPARTMENT OF BIOTECHNOLOGY DELHI TECHNOLOGICAL UNIVERSITY (Formerly Delhi College of Engineering) Bawana Road, Delhi-110042

### **CERTIFICATE**

I hereby certify that the project Dissertation titled "Convolutional Neural Networkassisted detection of Primary Tuberculosis for improved diagnosis" which is submitted by Titiksha Sharma, 2K21/BIO/08 to the Department of Biotechnology, Delhi Technological University, Delhi in the partial fulfillment of the requirement for the award of the degree of Master of Technology, is record of the project work carried out by the students under my supervision. To the best of my knowledge this work has not been submitted in part for any Degree or Diploma to this University or elsewhere.

Place: Delhi<br>Date: **g/g(23** 

Dr. Asmita Das

(SUPERVISOR)

 $\frac{1}{09|06|}$  2023

Prof. Pravir Kumar

(Head of the Department)

CS [CamScanner](https://v3.camscanner.com/user/download)

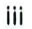

# **ACKNOWLEDGEMENT**

I would like to express my sincere gratitude to Dr. Asmita Das, Assistant Professor at DTU, Delhi, for granting me the opportunity to work on this project under her guidance. I am truly thankful for her mentorship, advice, and support throughout my project work. I would also like to extend my deep appreciation to Prof. Pravir Kumar, the Head of the Department of Biotechnology at DTU, for providing me with the privilege to pursue my studies and work in this esteemed institution.

Furthermore, I would like to acknowledge and thank my seniors, Ph.D. scholars, classmates, faculty members, and staff for their invaluable guidance and support. Their assistance has played a crucial role in my achievement of positive outcomes in my work.

Witches TITIKSHA SHARMA  $(2K21/BIO/08)$ 

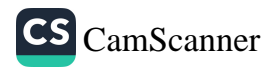

### **ABSTRACT**

The aim of the study is to develop a predictive model for Tuberculosis (Tb), a serious chronic infectious disease. Tb (caused by a bacterial *Mycobacterium tuberculosis*) causes enormous global health issues, and early detection is critical for initiating treatment on time. Leveraging the power of Convolutional Neural Networks (CNN), a deep learning model, a robust system was constructed to predict Tb status based on chest X-ray images. Traditional diagnostic methods often involve time-consuming laboratory tests, necessitating the need for more efficient and accessible approaches. The proposed CNN model was trained using a large dataset of annotated chest X-ray images, enabling it to learn relevant features indicative of Tb infection. Extensive evaluation and validation confirmed the model's high accuracy and reliability in diagnosing Tb, thereby providing a valuable tool for healthcare professionals. By revolutionizing medical image analysis, these models have the power to transform healthcare delivery, leading to better patient outcomes, optimized resource allocation, and significant advancements in the field. Continued research, collaboration, and implementation are crucial to fully harness the future potential of deep learning models in clinical practice.

# **Table of Content**

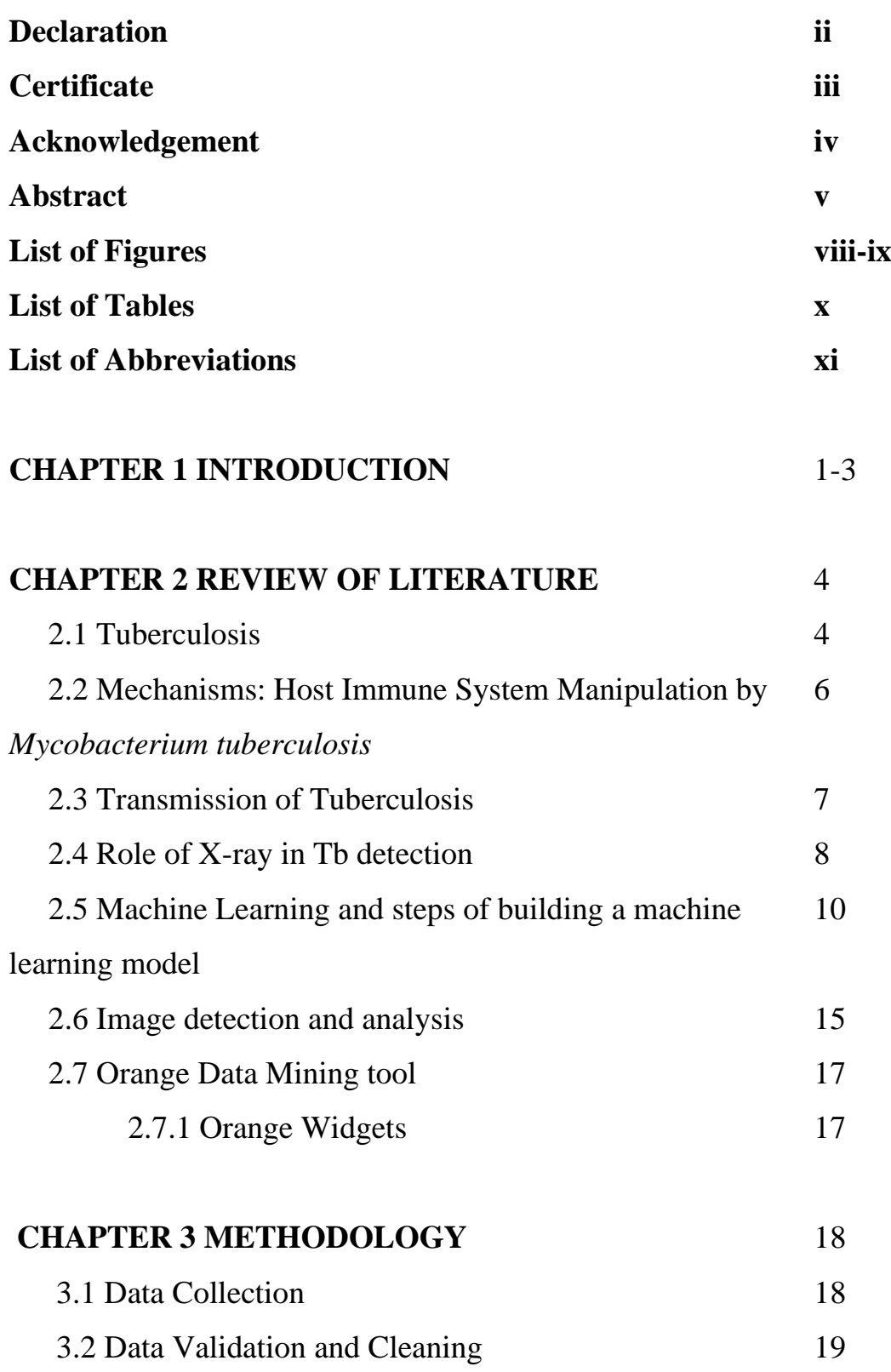

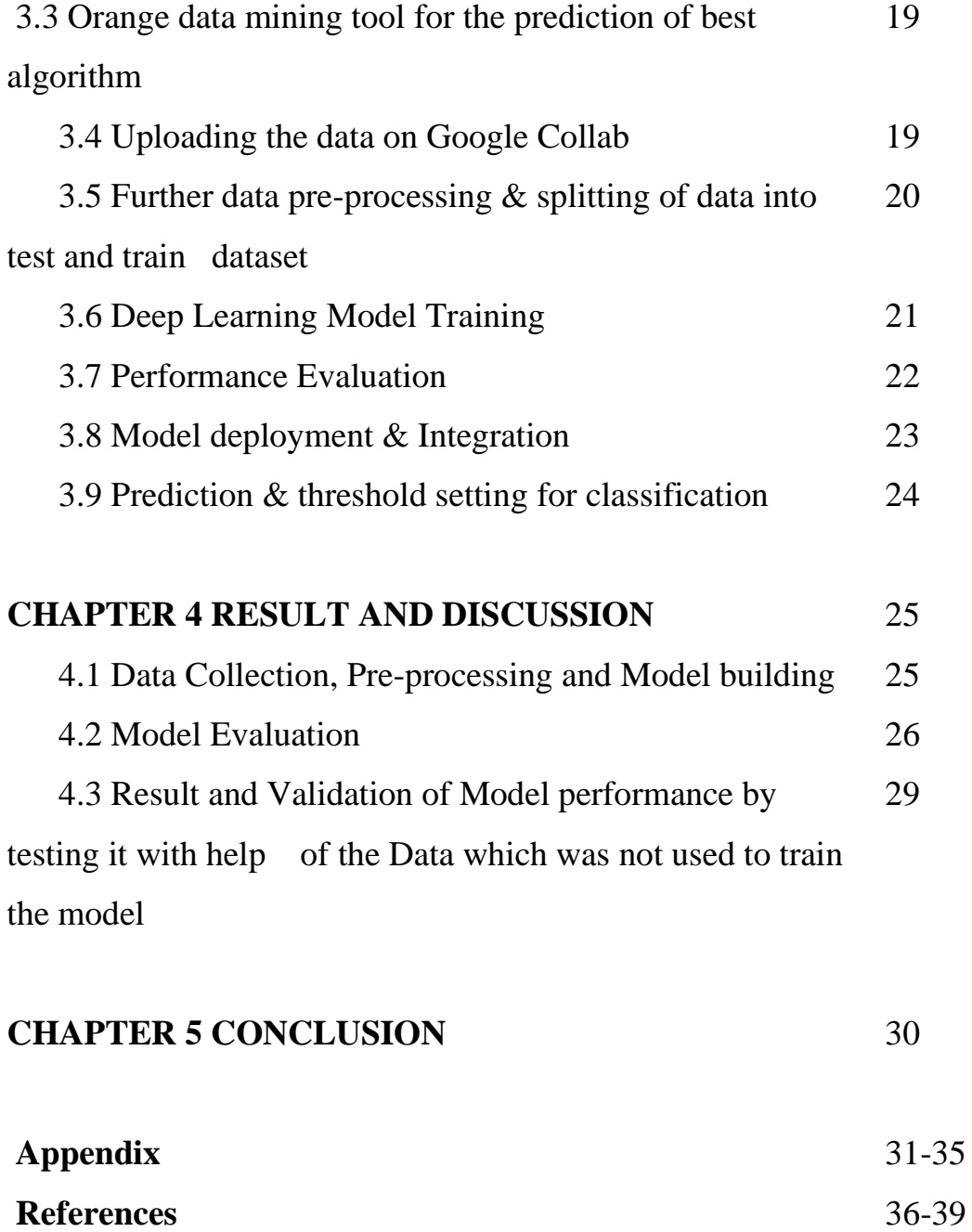

# **LIST OF FIGURES**

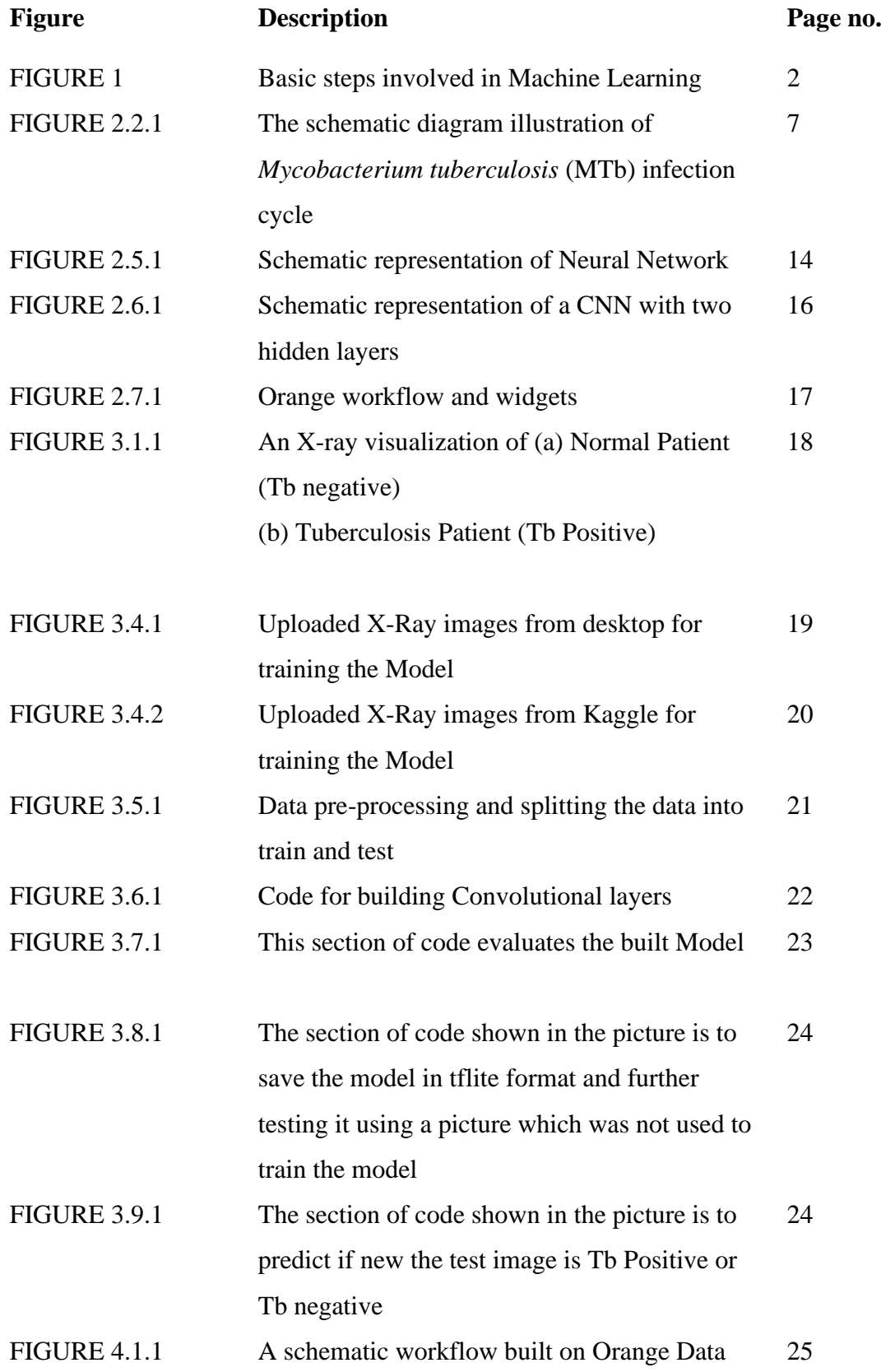

mining tool for find the best model for this study

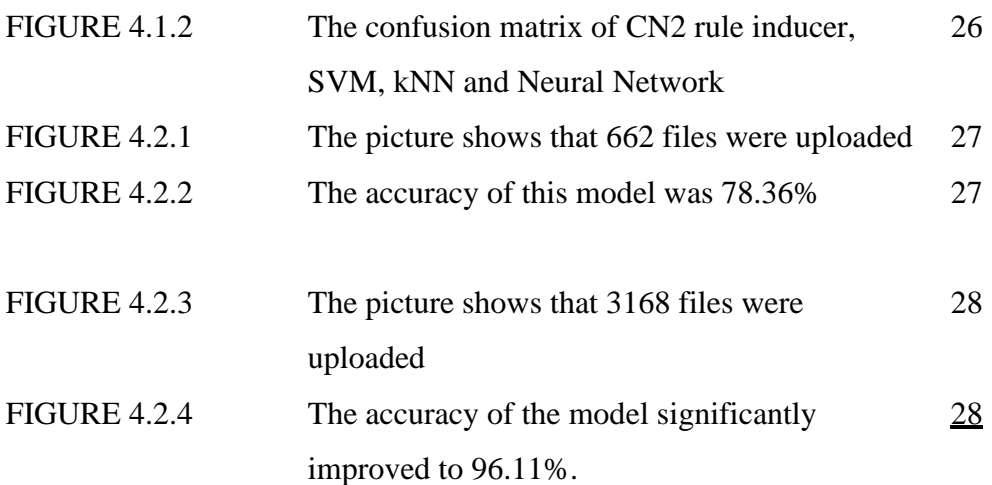

## **LIST OF TABLES**

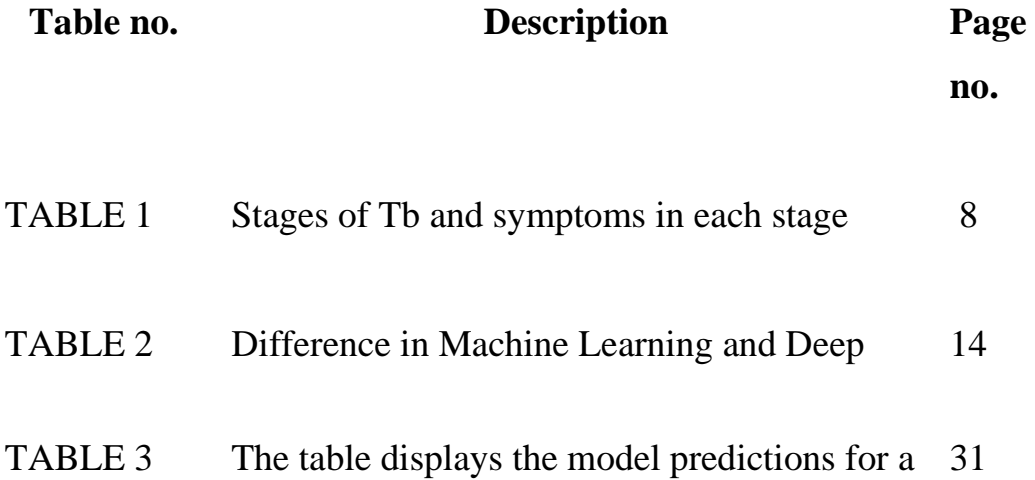

# **LIST OF ABBREVIATION**

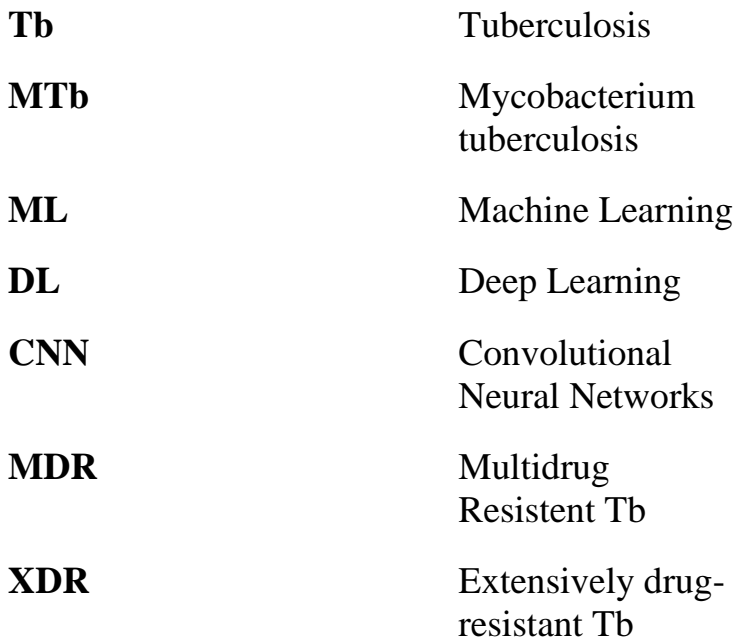

## **CHAPTER 1**

## **INTRODUCTION**

Tuberculosis (Tb) is an infectious respiratory disease caused by *Mycobacterium tuberculosis* (MTb)  $\boxed{11}$ . It is a global health concern, significantly impacting morbidity and mortality worldwide  $\frac{[1][2]}{[2]}$  $\frac{[1][2]}{[2]}$  $\frac{[1][2]}{[2]}$  $\frac{[1][2]}{[2]}$ . Tb is primarily transmitted through inhaling respiratory droplets containing MTb, allowing the bacteria to enter the lungs and initiate infection  $\frac{[2]}{[2]}$  $\frac{[2]}{[2]}$  $\frac{[2]}{[2]}$ . Once inside the host, MTb faces a complex interplay with the immune system, leading to diverse clinical outcomes and disease manifestations. MTb infection begins when the inhaled bacteria reach the alveolar spaces of the lungs. The bacteria are taken up by resident alveolar macrophages, the primary immune cells in the lungs, triggering the initial immune response  $\frac{[2]}{[2]}$  $\frac{[2]}{[2]}$  $\frac{[2]}{[2]}$ . Alveolar macrophages recognize MTb and attempt to eliminate the pathogen through various defense mechanisms. However, MTb has evolved several strategies to evade and manipulate the immune system, allowing it to establish infection and persist within host cells <sup>[\[3\]](#page-46-2)</sup>.

According to the WHO Global Tuberculosis Report 2022, there has been a concerning global increase in tuberculosis (Tb) cases in 2021, with 10.6 million new cases reported, marking a 4.5% rise compared to the previous year. This reversal of the long-standing decline in Tb cases is attributed to the disruptions caused by the COVID-19 pandemic. The India Tb Report 2022, released in mid-May 2023, reveals similar stats in India; the incidence rate of all forms of Tb in 2020 was 188 per 100,000 population, ranging from 129 to 257 per 100,000 population. Moreover, the report highlights a 19% increase in the total number of newly notified Tb cases in 2021 (1,933,381) compared to 2020 (1,628,161). Although drugs such as Bedaquiline and Delamanid have demonstrated effectiveness, there are various limitations associated with their use. These limitations include the need for prolonged treatment duration, potential drug toxicity, and the emergence of drug-resistant strains  $[5]$ . The existing Tb treatment regimens are characterized by their long duration and the requirement for strict adherence, which can pose challenges for patients to sustain  $[6]$ . Despite a relatively low proportion of delay compared to previous studies, enhancing strategies for early detection, diagnosis, and treatment of tuberculosis (Tb) infection remains crucial. Strengthening these measures is necessary to minimize complications associated with Tb and prevent further spread of the disease <sup>[\[4\]](#page-46-5)</sup>.

Traditional methods of tuberculosis (Tb) diagnosis, such as sputum microscopy and culture, have limitations in accuracy, speed, and accessibility  $[7]$ . These methods often require specialized laboratories, skilled technicians, and timeconsuming procedures, leading to delays in diagnosis and treatment initiation; due to their low sensitivity, false-negative results might also be generated, resulting in delayed response <sup>[\[8\]](#page-46-7)</sup>. In recent years, machine learning techniques have shown promise in improving tuberculosis (Tb) detection accuracy and efficiency. By utilizing large datasets encompassing clinical data, laboratory findings, and imaging data like chest X-rays, researchers have successfully trained machine learning models to identify Tb cases with high precision.

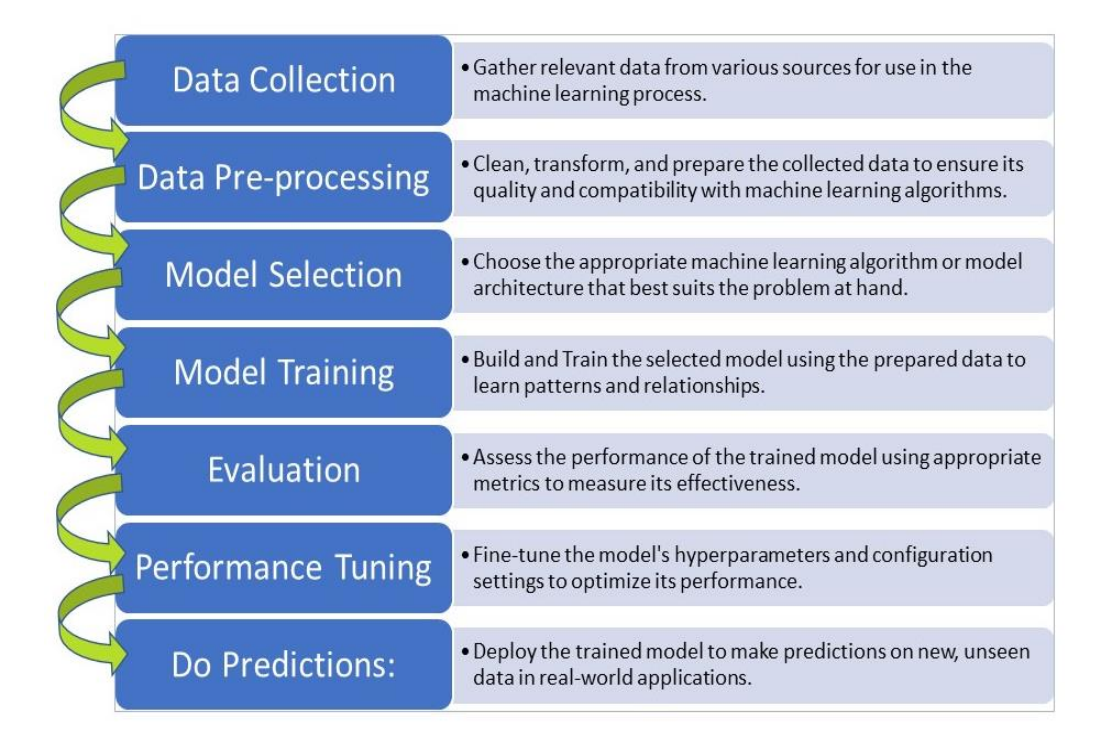

**FIGURE 1**: Basic steps involved in Machine Learning

The objective of this project is to utilize machine learning tool and techniques for the detection of Primary Tuberculosis (Tb) using X-ray images. The goal is to develop a predictive model that can accurately identify Tb cases, enabling healthcare professionals to efficiently predict Tb and deliver improved patient care. The project aims to find the most efficient and accurate Machine Learning algorithm with the help of Orange Data mining tool and then building the model using Python as coding. The predictive model build will enhance the efficiency and effectiveness of Tb detection, ultimately contributing to early diagnosis, timely treatment initiation, and better health outcomes for individuals affected by Tb.

## **CHAPTER 2**

## **REVIEW OF LITERATURE**

### **2.1 Tuberculosis**

Tuberculosis (Tb) is an infectious disease caused by the bacteria *Mycobacterium tuberculosis* which primarily affects the lungs but can infect other regions of the body as well  $\Box$ . It is a leading cause of illness and mortality worldwide, ranking among the most common ten leading causes of death. Tb is very contagious because it is transmitted by the inhalation of aerosols produced by people with pulmonary Tb  $112$ . The result of tuberculosis infection can range from quick clearance by innate immunity to the development of active disease or the development of latent infection that can later reactivate  $\frac{3}{3}$ . The global impact of tuberculosis (Tb) is significant, with millions of new cases recorded each year. According to the World Health Organization's Global Tuberculosis Report 2022, there was a concerning increase in Tb infections worldwide in 2021, with 10.6 million new cases registered, a 4.5% increase compared to the previous year. The disruptions produced by the COVID-19 epidemic have had a negative impact on Tb control efforts. Africa and Asia, in particular, face a tremendous burden of tuberculosis, with a high concentration of patients. India, Indonesia, and China all contribute considerably to the worldwide Tb caseload, highlighting the critical need for tailored interventions in these areas. Additionally, the emergence of drug-resistant variants of tuberculosis (Tb), particularly multidrug-resistant (MDR) and extensively drug-resistant (XDR) Tb, offers a major challenge to tuberculosis control. These drug-resistant pathogens complicate treatment regimens and demand specialised management approaches. It is critical for worldwide Tb control efforts to ensure robust solutions to address the surge in Tb cases and treatment resistance.

With a large number of cases and a high prevalence of the disease, tuberculosis is a major public health concern in India. According to the India Tb Report 2022, by Central Tb division, published in mid-May 2023, the incidence rate of all kinds of Tb in 2020 was 188 per 100,000 population, with rates ranging by location. India is expected to have one-third of the global population with latent tuberculosis infection. However, the country has a number of problems in the fight against tuberculosis, including the growth of drug-resistant strains, the complexity and length of treatment regimens, and the co-occurrence of Tb and HIV. The direct observed treatment shortcourse (DOTS) technique has produced encouraging results, with high percentages of treatment success reported. Nonetheless, prolonged therapy, adherence to treatment protocols, and fair access to healthcare services are essential barriers to effectively combating tuberculosis in India.Because of its distinct properties that set it apart from other bacterial infections, *Mycobacterium tuberculosis* (MTb) infection is a prominent cause of sickness. One notable distinction is its ability to develop long-term infections within host cells  $[9]$ . Unlike many other bacteria that are eliminated by the immune system or respond effectively to typical antibiotic treatments, MTb has evolved sophisticated methods to avoid detection by the immune system and persist within the host for extended periods  $\frac{100}{2}$ . This propensity to endure contributes to the chronic nature of tuberculosis (Tb) and the difficulties in completely eradicating the infection. Another distinctive feature of MTb is its complex cell wall composition, characterized by lipid-rich acids known as mycolic acids  $\frac{11}{11}$ . This distinct cell wall structure protects against host immune defences and prevents antibiotic penetration. As a result, typical antibiotic medications against other bacteria may not be effective against MTb, involving longer treatment durations and numerous drug combinations [\[12\]](#page-46-11).

Furthermore, MTb has high genetic variability, resulting in strains with varying levels of virulence and drug resistance. This genetic heterogeneity helps MTb adapt to varied conditions and improves its ability to survive and spread within populations  $[13]$ . Drug-resistant strains hinder treatment efforts and demand the development of novel therapeutic techniques. The immune response to MTb infection differs from the immunological response to other bacterial infections. MTb can disrupt phagocytic signaling pathways, block phagosome-lysosome fusion, and disrupt immunological responses within the phagosome. These mechanisms allow MTb to elude immune surveillance and develop a niche for survival within host cells <sup>[\[9\]](#page-46-8)[\[12\]](#page-46-11)</sup>.

## **2.2 Mechanisms of Host Immune System Manipulation by** *Mycobacterium tuberculosis*

*Mycobacterium tuberculosis* which belongs to the "Actinomycetales" order, is a slowgoing bacteria; it has complicated strategies for manipulating the host immune system and delaying the immune response, which adds to the difficulties in treating this disease. A complete understanding of MTb's different strategies for evading immune responses is essential for creating successful treatments <sup>[\[13\]](#page-47-0)</sup>. MTb uses a variety of strategies to ensure its survival and resistance to medicines. It inhibits phagosomelysosome fusion, preventing acidification and destruction of the bacterium  $\frac{[14]}{]}$  $\frac{[14]}{]}$  $\frac{[14]}{]}$ . MTb can establish multi-drug resistant colonies and remain within the host in this manner. MTb enters the body predominantly by inhaling aerosolized droplets containing the bacteria  $\frac{[15]}{]}$  $\frac{[15]}{]}$  $\frac{[15]}{]}$ . MTb enters the lungs and comes into contact with the alveolar lining fluid, which contains surfactant proteins and hydrolases that can aid in the pathogen's uptake and degradation by immune cells. When MTb enters the alveoli, it is quickly engulfed by alveolar macrophages, the principal phagocytic cells. In most situations, these macrophages can eliminate germs via the innate immune response <sup>[\[15\]](#page-47-2)</sup>. If MTb survives this first defense, it begins to multiply within the macrophages. It can migrate to neighboring epithelial and endothelial cells, resulting in exponential growth and a large bacterial burden. MTb can spread to other organs via lymphatic and circulatory pathways during the early stages of illness. MTb can establish long-term persistence in extrapulmonary locations such as lymph nodes, adipose tissue, and bone marrow by modifying the local tissue environment <sup>[\[16\]](#page-47-3)</sup>.

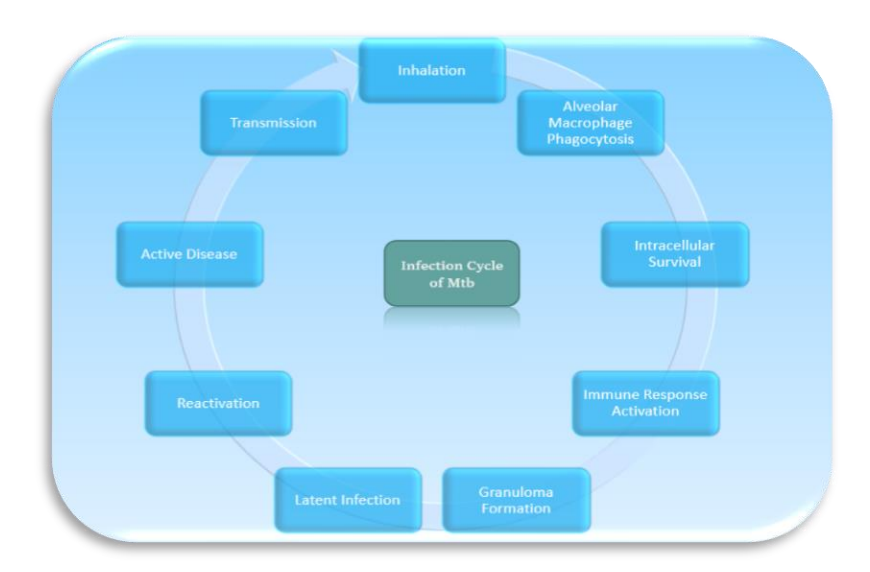

**FIGURE 2.2.1:** The schematic diagram illustration of *Mycobacterium tuberculosis* (MTb) infection cycle

### **2.3 Transmission of Tuberculosis**

Transmission takes place when an infected individual coughs or sneezes and releases Tb bacteria into the air  $\frac{117}{2}$ . In some situations, individuals exposed to Tb may develop an active infection later in life. It is critical to distinguish between being infected with tuberculosis germs and having active tuberculosis disease because they reflect different stages of the infection.

The first stage is exposure, which occurs when someone comes into touch with someone who has active tuberculosis. During this stage, the exposed person often exhibits no signs or symptoms of the disease, and testing such as skin tests or chest Xrays may appear normal  $\frac{18}{8}$ . Latent tuberculosis infection is the second stage, at this stage, the person has tuberculosis germs in their body but is asymptomatic. The germs are effectively contained by the immune system, resulting in inactivity. Skin or blood tests for tuberculosis infection may be positive, although chest X-rays are usually normal or reveal merely prior scarring. Other regions of the body usually show no evidence of current illness. The third stage is tuberculosis, which shows aggressive symptoms and infection indicators. At this stage, the individual may have positive Tb infection tests, such as skin or blood testing, and imaging examinations, such as chest X-rays, may indicate abnormalities indicative of an active infection  $[19]$ . Additional diagnostic techniques, such as biopsies, may be used to establish the presence of active tuberculosis illness <sup>[\[20\]](#page-47-7)</sup>.

Healthcare practitioners can accurately identify and manage tuberculosis by recognising the various stages of the infection  $[21]$ . Early detection and treatment are critical for limiting the spread of tuberculosis and reducing consequences.

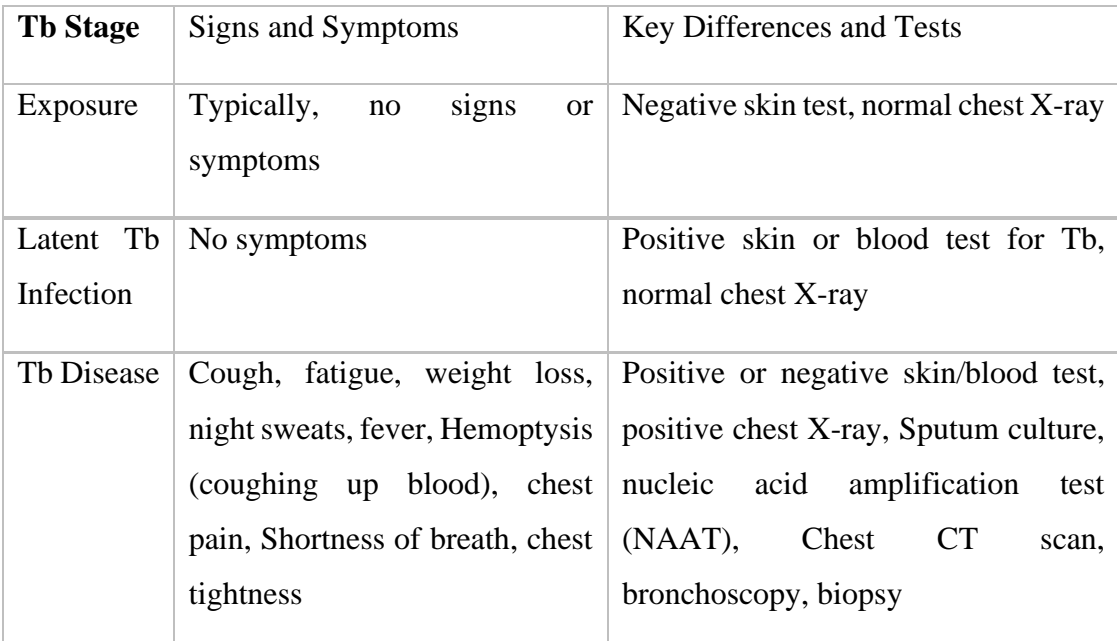

**Table 1:** The table summarises the stages of tuberculosis, signs and symptoms, and essential diagnostic tests**.**

#### **2.4 Role of X-ray in Tb detection**

The chest X-ray is critical in the diagnosis and therapy of tuberculosis (Tb)  $[22]$ . It is one of the most common imaging modalities used to detect lung abnormalities associated with tuberculosis infection  $[23]$ . Here are some essential elements showing the importance of X-ray in the detection of tuberculosis:

a) Chest X-rays are routinely used for initial screening and diagnosis of tuberculosis [\[22\]](#page-47-9). They aid in the identification of pulmonary anomalies that may suggest tuberculosis infection, such as infiltrates, nodules, or cavities. X-rays can identify both active and latent tuberculosis <sup>[\[23\]](#page-47-10)</sup>.

- b) Active Tuberculosis: Chest X-rays can reveal certain patterns that indicate active tuberculosis  $\frac{[24]}{[24]}$  $\frac{[24]}{[24]}$  $\frac{[24]}{[24]}$ . Consolidation (areas of lung tissue filled with fluid or cellular debris), cavitation (development of cavities within the lung), and lymphadenopathy (enlarged lymph nodes in the chest) are examples of these patterns [\[25\]](#page-47-12). These findings can help healthcare providers make an accurate diagnosis and choose the best treatment options.
- c) Assessing illness Severity: X-rays can tell you a lot about the breadth and severity of Tb illness in your lungs  $[25]$ . They aid in determining the spread of lesions and the involvement of various lung segments. This data assists in selecting the best treatment plan and tracking the disease's progression over time <sup>[\[26\]](#page-48-0)</sup>.
- d) Chest X-rays are used to check the success of Tb treatment. Serial X-rays can detect changes in the lungs, such as infiltrate clearing or cavity size reduction, indicating a beneficial response to treatment  $[24]$ . They are critical for monitoring treatment progress, recognising potential problems, and changing therapy as necessary  $\frac{[27]}{[27]}$  $\frac{[27]}{[27]}$  $\frac{[27]}{[27]}$ .
- e) Differentiating Tuberculosis from Other Lung illnesses: Chest X-rays can assist in distinguishing tuberculosis from other lung illnesses that may present with similar symptoms  $[28]$ . Healthcare providers can distinguish Tb from illnesses such as pneumonia, lung cancer, or other respiratory infections by analysing the typical characteristics associated with the disease  $[29]$ .

Early diagnosis of active tuberculosis (Tb) with the help of machine learning (ML) techniques can greatly benefit in disease treatment and management  $\frac{30}{130}$ . Large volumes of patient data, including clinical, radiographic, and laboratory information, can be analyzed by ML algorithms to find patterns and signs of active tuberculosis infection  $\frac{24}{1}$ . Using ML algorithms, healthcare providers can create prediction models that can help identify people who are at high risk of getting active Tb or who may already have the disease. ML algorithms can also help improve the accuracy and efficiency of tuberculosis tests <sup>[\[30\]](#page-48-4)</sup>. For example, machine learning (ML) approaches can be used to improve the interpretation of radiological images like chest X-rays or computed tomography (CT) scans, allowing for more exact diagnosis of Tb-related anomalies  $\frac{31}{1}$ . This can help radiologists make more accurate diagnosis, which can

lead to earlier intervention and treatment. On top of that, machine learning can aid in the creation of point-of-care diagnostic instruments that are inexpensive, portable, and appropriate for resource-limited situations  $[32]$ . These techniques can identify tuberculosis quickly and accurately, even in places with limited access to advanced laboratory infrastructure.

#### **2.5 Machine Learning and steps of building a machine learning model**

Machine learning encompasses two primary categories, namely supervised and unsupervised learning. Both categories make use of mathematical models in order to provide computers the capacity to learn and carry out particular tasks.

Supervised Learning: Supervised learning makes use of labelled training data, which consists of inputs and associated "labelled" outputs. These labelled outcomes are used by models during training to evaluate and enhance their prediction abilities for brandnew, untainted data  $\frac{333}{2}$ . Classification and regression methods are frequently the focus of supervised learning. Doctors sometimes make diagnoses of illnesses based on a group of symptoms, which is a problem known as classification. The focus of regression issues, on the other hand, is on making numerical predictions, such as determining how long a patient would stay in the hospital based on vital signs, medical history, and weight. Random forests (RF), decision trees (DT), Naive Bayes models, linear and logistic regression, support vector machines (SVM), and even neural networks are some of the algorithms that fall under the umbrella of supervised learning. An ensemble of independently trained decision trees makes up random forests, a subtype of decision tree. To get a better end result, these trees' projections are blended  $\frac{34}{4}$ . A random sampling of the data and a random collection of features are used to construct each tree at each candidate split. As a result, predictive traits that are unique to the training set but might not be transferable to fresh data are not overemphasised. Even with noisy data, random forests are reliable and perform well.

A common machine learning algorithm for classification and regression tasks is the decision tree. It is a tree-like model where each leaf node represents the outcome or prediction, each internal node represents a decision based on that feature, and each branch represents a feature.The Decision Tree algorithm creates a collection of decision rules that direct the classification or prediction process by recursively partitioning the data according to various criteria. Finding the optimal splits at each node that provide the most homogeneous subsets of data is the goal.Popular machine learning method Random Forest falls within the umbrella of supervised learning, more precisely, ensemble learning. It has a solid reputation for being adaptable, durable, and efficient for dealing with complicated data and high-dimensional feature spaces. Decision trees are the foundation of the Random Forest algorithm. To reach a forecast, decision trees partition the data into subsets based on feature values. They resemble trees. Individual decision trees, on the other hand, frequently experience overfitting, which occurs when the model is too tailored to the training data and struggles to generalise successfully to new, unforeseen data <a>[\[35\]](#page-48-9)</a>.

Naive Bayes models are a family of probabilistic classifiers based on Bayes' theorem with an assumption of independence between the features. Despite their simplistic assumptions, Naive Bayes classifiers are widely used in various machine learning tasks, particularly in text classification and spam filtering. The Naive Bayes algorithm calculates the probability of a data point belonging to a particular class based on the probabilities of the individual features given that class. It assumes that the features are conditionally independent, meaning that the presence or absence of one feature does not affect the presence or absence of another feature. This assumption simplifies the computations and makes Naive Bayes models computationally efficient  $\frac{36}{136}$ . To train a Naive Bayes classifier, the algorithm estimates the prior probabilities of each class and the likelihood probabilities of the features given each class using a training dataset. The prior probability represents the probability of each class occurring in the dataset, while the likelihood probability represents the probability of observing a particular feature given a class.During the prediction phase, the Naive Bayes classifier calculates the posterior probability of each class for a given data point. It selects the class with the highest posterior probability as the predicted class for that data point. The calculation of the posterior probability involves multiplying the prior probability with the likelihood probabilities of the features.

Basic Steps involved in building a Machine Learning Model are <sup>[\[37\]](#page-48-11)</sup>:

i. Data Collection: Relevant data is gathered from various sources for use in the machine learning process. The collected data is aimed to be comprehensive and representative of the problem domain.

- ii. Data Pre-processing: The collected data is cleaned, transformed, and prepared to ensure its quality and compatibility with machine learning algorithms. Techniques such as handling missing values, dealing with outliers, and normalizing or scaling features are applied to enhance the data.
- iii. Model Selection: The appropriate machine learning algorithm or model architecture is chosen that best suits the problem at hand. Consideration is given to factors such as the nature of the problem, availability of labeled data, dataset size, and complexity.
- iv. Model Training: The selected model is trained using the prepared data to learn patterns and relationships within the data. The model's internal parameters are adjusted based on the provided inputs and corresponding outputs, optimizing its performance.
- v. Evaluation: The performance of the trained model is assessed using appropriate metrics to measure its effectiveness. Metrics such as accuracy, precision, recall, or mean squared error are used to evaluate the model's ability to make accurate predictions.
- vi. Performance Tuning: The model's hyperparameters and configuration settings are fine-tuned to optimize its performance. Techniques like grid search, random search, or Bayesian optimization are employed to systematically explore the hyperparameter space and find the optimal combination.
- vii. Do Predictions: The trained model is deployed to make predictions on new, unseen data in real-world applications. The model utilizes its learned patterns and relationships to generate predictions or classifications for the given input data.

A branch of machine learning called deep learning is concerned with the creation and use of artificial neural networks, particularly deep neural networks. While both machine learning and deep learning are subfields of artificial intelligence, their methods and capabilities vary. Typically, features for machine learning algorithms must be manually extracted from the input data. These characteristics constitute the foundation for the learning process, in which the algorithm discovers patterns and relationships in the data to execute tasks or make predictions. The excellence and applicability of these hand-crafted features strongly influence the performance of machine learning models. On the other hand, deep learning algorithms use numerous layers of interconnected neurons to automatically learn hierarchical representations of the input. Since these deep neural networks may learn directly from unprocessed data, explicit feature engineering is not necessary. In order to create more adaptable and potent models, the network learns to extract significant features and representations from the data itself <sup>[\[38\]](#page-48-12)</sup>.

The volume of data needed is another difference between deep learning and conventional machine learning. When given a significant amount of labelled training data, deep learning algorithms frequently perform better. Deep neural networks are capable of efficiently capturing complex patterns and producing reliable predictions when given a large number of parameters to optimise. Deep learning has also achieved outstanding results in fields including speech recognition, natural language processing, and computer vision  $\frac{39}{2}$ . Recurrent neural networks (RNNs) have made substantial progress in language comprehension and sequence modelling, while convolutional neural networks (CNNs) have made breakthroughs in object detection and image classification <a>[\[40\]](#page-49-0)</a>[\[46\]](#page-49-1)</a>.

Deep learning does, however, present some difficulties. Deep neural network training can be computationally expensive and calls for a lot of resources, such strong GPUs or specialised hardware  $\frac{[40]}{[40]}$  $\frac{[40]}{[40]}$  $\frac{[40]}{[40]}$ . Furthermore, deep learning models are frequently referred to as "black boxes," as they are more difficult to interpret than typical machine learning models, which makes it difficult to comprehend how decisions are made.

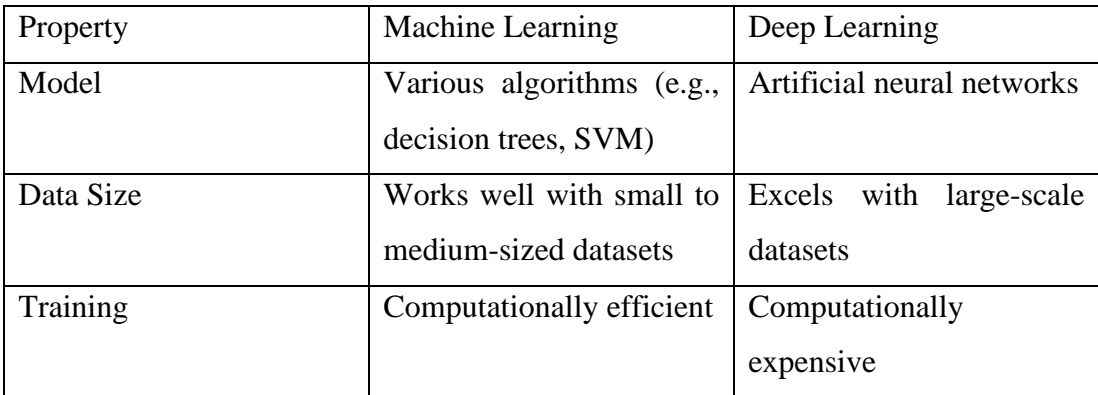

**TABLE 2:** This table summarizes the differences between Machine Learning (ML) and Deep Learning (DL) in terms of the model, data size, and training process

Deep learning methods, particularly convolutional neural networks (CNNs), are used to recognise and identify objects or features in images. This process is known as image detection using deep learning. By enabling very precise and automated detection methods, deep learning has revolutionised image detection.A deep neural network is trained using a sizable dataset of labelled images. By changing its internal parameters during the training phase, the network gains the ability to recognise patterns, features, and representations in the images. CNNs are neural networks with numerous layers that work together to execute convolution, pooling, and nonlinear activation operations. They were created primarily for image processing. The network gains the ability to recognise visual patterns and characteristics that are connected to particular objects or classes throughout training. This is accomplished by applying optimisation techniques like gradient descent to reduce the discrepancy between the network's anticipated outputs and the ground truth labels of the training images.

By feeding the network with fresh, undiscovered photos after it has been trained, it can be used for image detection. Utilising its previously learned representations, the network analyses the incoming image and outputs the identified objects or features together with the matching class labels or bounding boxes.

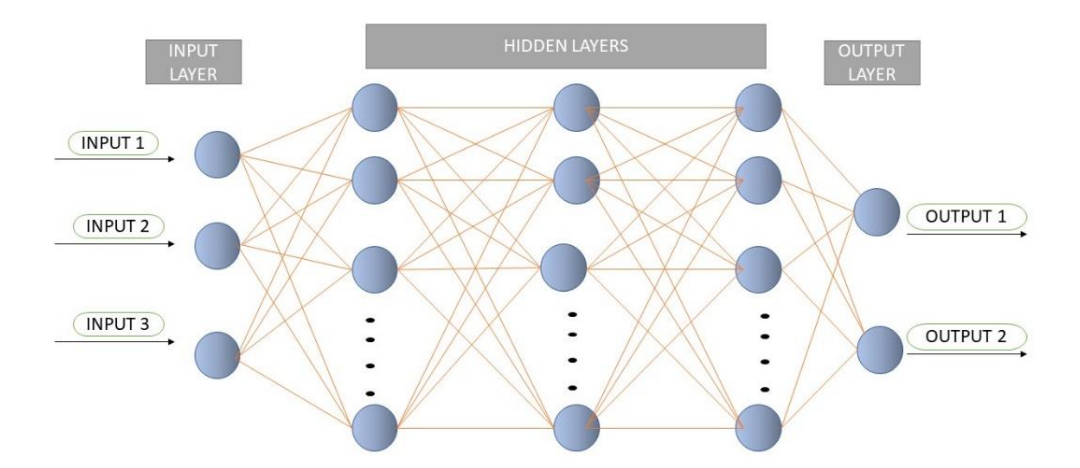

 **FIGURE 2.5.1:** Schematic representation of Neural Network

#### **2.6 Image detection and analysis**

Convolutional Neural Networks (CNNs) have revolutionized the field of computer vision by introducing powerful techniques for extracting meaningful features from visual data. They have shown exceptional performance in a wide range of applications, enabling computers to understand and interpret images with remarkable accuracy  $\frac{[42]}{[42]}$  $\frac{[42]}{[42]}$  $\frac{[42]}{[42]}$ . One key aspect of CNNs is their ability to automatically learn and extract hierarchical representations of visual features. The network comprises multiple layers, including convolutional layers, pooling layers, and fully connected layers [\[43\]](#page-49-3)[\[45\]](#page-49-4). Each layer performs a specific operation on the input data, allowing the network to progressively learn and capture increasingly complex and abstract features <sup>[\[44\]](#page-49-5)</sup>. The convolutional layers are responsible for applying convolutional filters to the input image. These filters are small matrices that scan the image and perform element-wise multiplications and summations. By sliding these filters across the input image, the network can detect local patterns and features, such as edges, corners, and textures  $[42]$ . These features are essential building blocks for recognizing more complex structures in the image. Pooling layers, such as max pooling or average pooling, are employed to down sample the feature maps obtained from the convolutional layers. Pooling reduces the spatial dimensions of the features while preserving their essential information. This down sampling operation helps in achieving translation invariance and enables the network to focus on the most salient features. The fully connected layers at the end of the network combine the extracted features and perform classification or regression tasks. These layers have connections to all the neurons in the previous layer, allowing the network to learn complex relationships and make predictions based on the extracted features. One significant advantage of CNNs is their ability to learn hierarchical representations of visual data. Lower layers in the network learn simple and low-level features, such as edges and textures, while deeper layers capture more abstract and high-level concepts, such as shapes and objects. This hierarchical representation enables the network to understand the visual data at different levels of abstraction, leading to superior performance in recognizing and interpreting complex images. Moreover, CNNs can be trained on large-scale datasets, such as ImageNet, which contain millions of labeled images. Pre-training on such datasets allows the network to learn generic features that are applicable across a wide range of visual recognition tasks. This pre-trained model can then be fine-tuned on a smaller dataset specific to the target task, enabling faster convergence and improved performance  $\frac{[41]}{[41]}$  $\frac{[41]}{[41]}$  $\frac{[41]}{[41]}$ . In recent years, CNNs have demonstrated remarkable success in various applications. They have achieved state-of-the-art performance in image classification challenges, surpassing human-level accuracy in many cases. CNNs are also widely used in object detection, where they can localize and identify multiple objects within an image. Additionally, CNNs play a crucial role in semantic segmentation, where they assign class labels to each pixel, enabling detailed understanding and analysis of complex scenes<sup>[\[47\]](#page-49-7)</sup>.

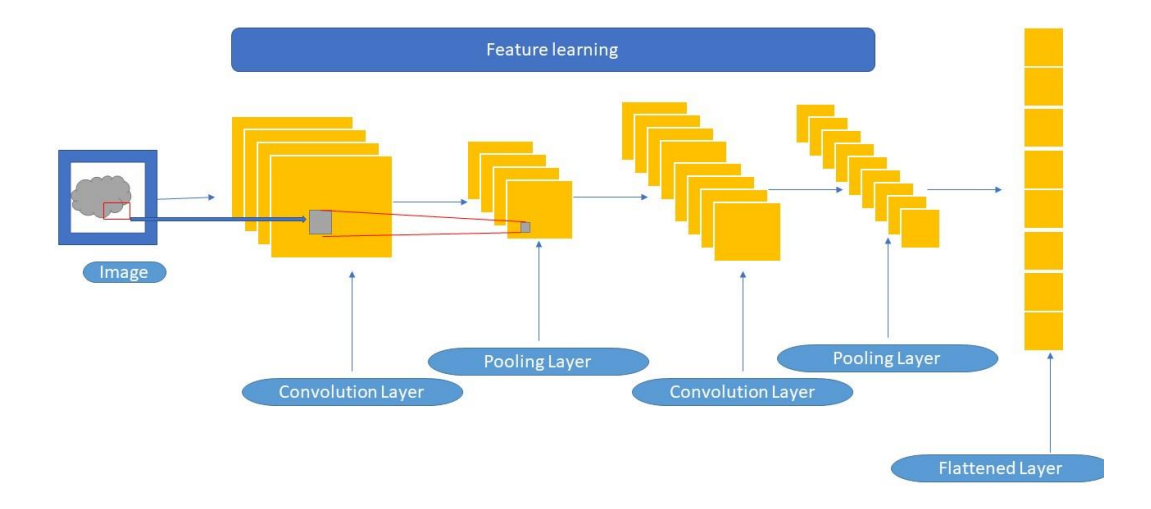

**FIGURE 2.6.1:** Schematic representation of a CNN with two hidden layers

#### **2.7 Orange Data Mining tool**

Orange is a  $C_{++}$  based core model  $\&$  routines library that supports a wide range of machine learning and data mining methods, both standard and non-standard. It's a free and open-source application for data visualisation, data mining, and machine learning. Orange is a fully programmable system that allows you to quickly prototype new algorithms and test patterns  $\frac{[48]}{[48]}$  $\frac{[48]}{[48]}$  $\frac{[48]}{[48]}$ . It's a collection of python-based modules found in the main libraries. It uses Python to provide some functionality for which runtime is not critical  $\frac{[49]}{[49]}$  $\frac{[49]}{[49]}$  $\frac{[49]}{[49]}$ . An orange is a component-based technique for machine learning and data mining that combines all of these features. Orange is aimed at both advanced users and experts in data mining and machine learning who wish to design and test their own strategies while reusing the same or more code as possible, and newcomers who can either write short python contents for data analysis  $\frac{48}{8}$ . Orange's goal is to serve as a medium for experiment-based selection, prediction, and reinforcement learning. It's mostly utilised in bioinformatics, genomics, healthcare, and education. It is utilised in education to provide improved teaching techniques for artificial intelligence and machine learning to biology, biomedical, and informatics students <sup>[\[50\]](#page-49-10)</sup>.

### **2.7.1 Orange Widgets**

Orange widgets are the cells that provide a graphical interface for mining the data and machine learning used by Orange. They include widget for entering data and processing, classifications, prediction, association rules, and clustering, as well as a collection of widgets for model assessment and display of evaluation outcomes, and widgets for transferring models to tool  $\frac{[48]}{]}$  $\frac{[48]}{]}$  $\frac{[48]}{]}$ . Keys are passed from the sender to the recipient widget when data is exchanged across widgets. A directory widget, for instance, can create data objects which a widget classifier learning widget can accept. The classification tree creates a classification model and provides the data to a widget that displays the tree graphically. The file widgets and objects can provide a data set to an evaluation widget <sup>[\[50\]](#page-49-10)</sup>.

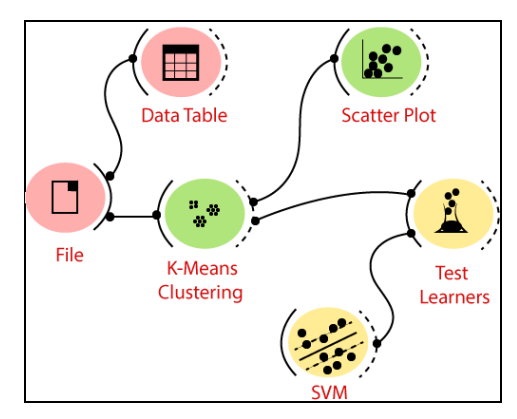

**FIGURE 2.7.1:** Orange workflow and widgets

Early identification of active tuberculosis allows for the rapid beginning of effective treatment, which is critical for improving patient outcomes and reducing transmission to others. By analyzing diverse data sources and offering automated decision support to healthcare practitioners, ML-based techniques can speed up the diagnosis of active Tb patients. This can help healthcare systems prioritize resources, distribute appropriate interventions, and guarantee that individuals in need receive treatment on time.

# **CHAPTER 3**

# **METHODOLOGY**

#### **3.1 Data Collection**

- The data was collected from three primary sources: Sarojini Naidu Medical College (Agra), NSCB Medical College (Jabalpur), and Kaggle.
- The X-ray images were collected from patients who had been diagnosed with tuberculosis as well as those without tuberculosis. This ensured a diverse dataset representing different conditions and demographics.
- The X-ray images were accompanied by accurate labels indicating the presence or absence of tuberculosis for each image.

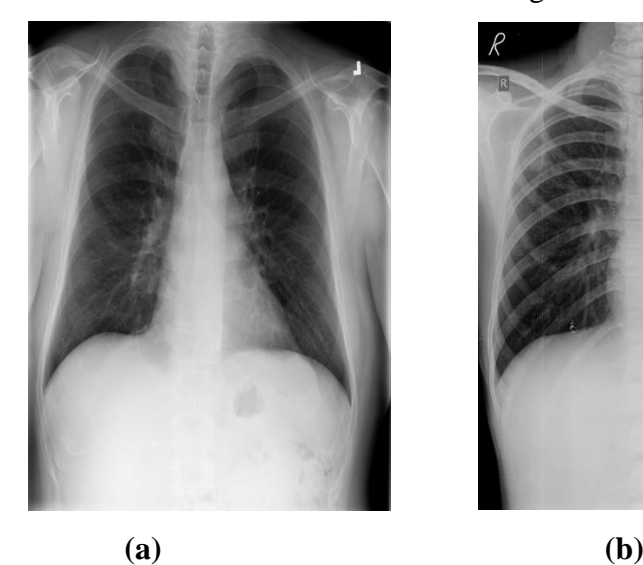

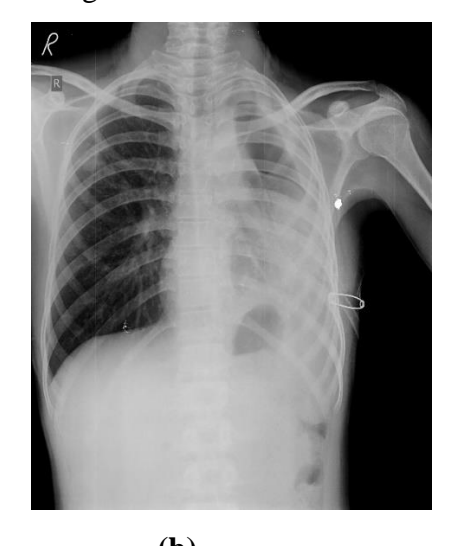

**FIGURE 3.1.1:** An X-ray visualization of (a) Normal Patient (Tb negative) (b) Tuberculosis Patient (Tb Positive)

### **3.2 Data Validation and Cleaning**

- The collected dataset underwent a thorough validation process to ensure data quality and integrity.
- Images with poor quality, artifacts, or significant noise were excluded from the dataset to maintain the accuracy and reliability of the analysis.
- The dataset was carefully checked for any duplicates or inconsistencies, and any identified issues were resolved to ensure data consistency and reliability.

### **3.3 Orange Data Mining Tool for the prediction of best algorithm**

- The data was loaded in Orange tool and the best algorithm was detected
- Based on the result Neural Network was found to be most accurate

### **3.4 Uploading the Data on Google Colab**

- After data validation and cleaning, the dataset was prepared for analysis in Google Colab ( a cloud-based Jupyter notebook environment).
- For the X-ray images obtained from Sarojini Naidu Medical College Agra and NSCB Medical College Jabalpur, the images were uploaded from the local desktop to the Google Colab environment.

| <b>Files</b> |                                |
|--------------|--------------------------------|
| G            | Ø<br>ca<br>l A                 |
|              |                                |
| $\cdot$ .    |                                |
|              | normal<br>Normal-1.png         |
|              | Normal-10.png                  |
|              | Normal-11 png                  |
|              | Normal-12 png<br>Normal-13.png |
|              | Normal-14.png                  |
|              | Normal-15.png                  |
|              | Normal-16.png                  |
|              | Normal-2 png<br>Normal-3.png   |
|              | Normal-4.png                   |
|              | Normal-5.png                   |
|              | Normal-6.png<br>Normal-7.png   |
|              | Normal-8 png                   |
|              | Normal-9.png                   |

**FIGURE 3.4.1:** Uploaded X-Ray images from desktop for training the Model

The Kaggle data, being publicly available, was imported directly into Google

### Colab using Kaggle's API

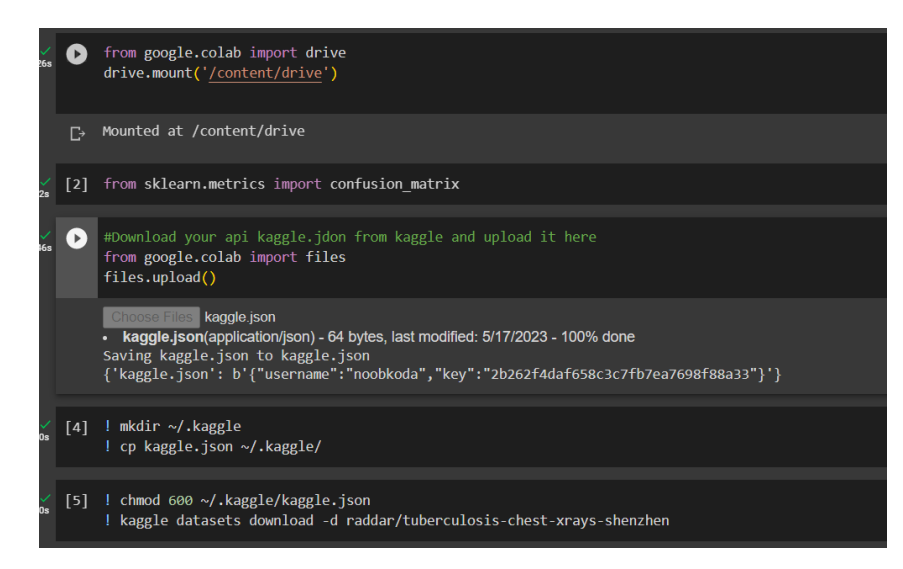

 **FIGURE 3.4.2:** Uploaded X-Ray images from Kaggle for training the Model

### **3.5 Further data pre-processing and splitting of data into test and train datasets:**

- To prepare the data for training the predictive model, additional preprocessing steps were performed. Firstly, the X-ray images obtained from the hospitals were processed to ensure they had the same dimensions. This step involved resizing all images to a uniform width and height.
- Next, the data was split into training and testing datasets. For this purpose, an image data generator provided by the Keras library was utilized. The images were rescaled by dividing their pixel values by 255.0 to bring them within the range of 0 to 1.
- The training data was generated using the flow from directory method from the image data generator. The directory specified was '/content/OutputData/train', and the target size for the images was set to (150, 150). The class\_mode was defined as 'sparse' to handle the categorical labels associated with the images.
- Similarly, the testing data was generated using the flow\_from\_directory method. The directory specified was '/content/OutputData/test', and the target size was set to (150, 150). Again, the class\_mode was set to 'sparse' to align with the categorical labels

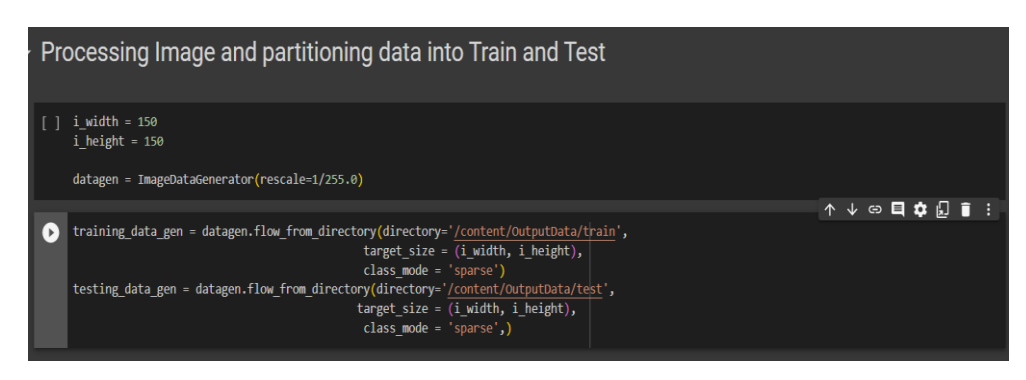

**FIGURE 3.5.1:** Data pre-processing and splitting the data into train and test

### **3.6 Deep Learning Model Training:**

- A sequential model was created using the Keras library to implement the deep learning model for tuberculosis detection. The model consisted of multiple convolutional layers followed by max pooling layers to extract relevant features from the input images.
- The model architecture included four sets of convolutional layers, each followed by a max pooling layer. The convolutional layers had 32, 64, 128, and 192 filters, respectively, with a kernel size of (3,3). The 'relu' activation function was applied to introduce non-linearity.
- The flattened output from the convolutional layers was passed through dense layers for further feature extraction. The dense layers had 128, 228, and 270 units, respectively, with 'relu' activation functions. Dropout regularization was applied with a rate of 0.4 for the first dropout layer and 0.3 for the subsequent two dropout layers.
- The final dense layer consisted of a single unit with 'sigmoid' activation, representing the output for tuberculosis classification.
- The model was compiled using the 'Adam' optimizer and 'binary\_crossentropy' loss function. Accuracy was chosen as the evaluation metric.

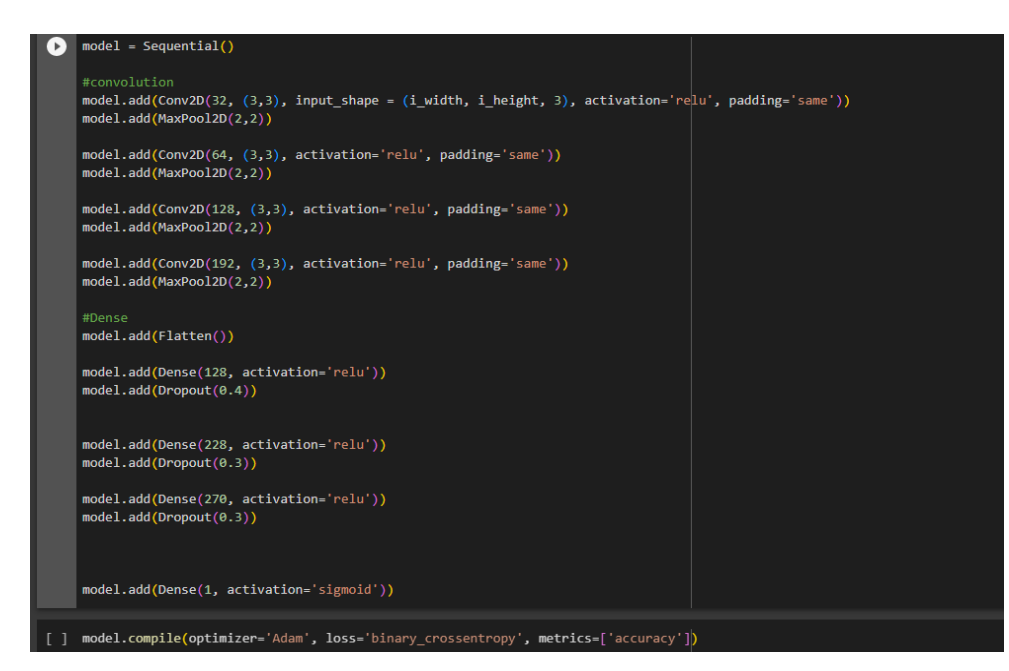

**FIGURE 3.6.1:** Code for building Convolutional layers

### **3.7 Performance Evaluation:**

- The training data generated from the image data generator was used to fit the model. The model was trained for 20 epochs with the specified number of steps per epoch.
- The validation data generated from the image data generator was used for evaluating the model's performance during training.
- The loss and accuracy metrics were recorded during training to monitor the model's learning progress.
- The training and validation loss were plotted to visualize the model's performance over epochs.
- Similarly, the training and validation accuracy were plotted to observe the model's learning and generalization capabilities.

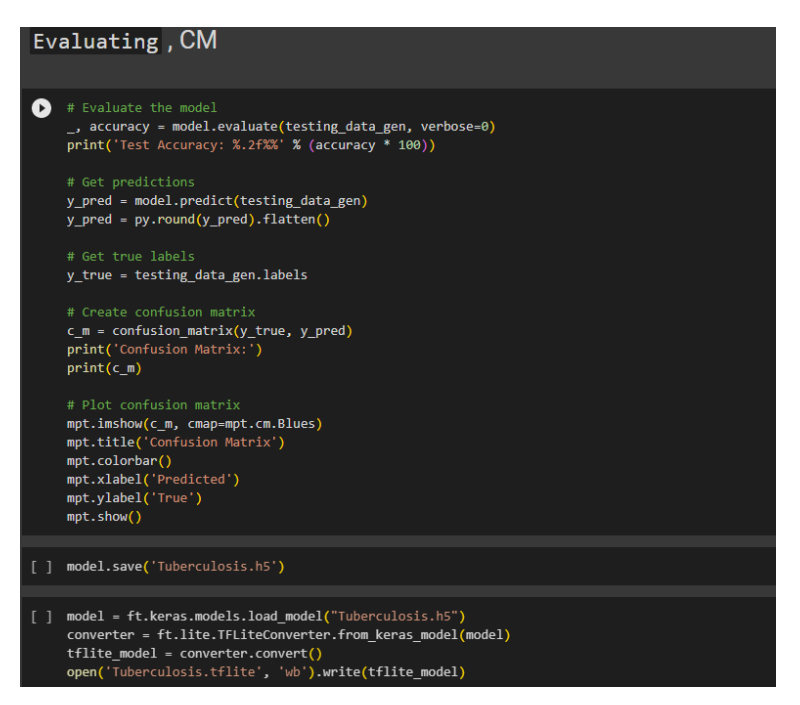

 **FIGURE 3.7.1:** This section of code evaluates the built Model

### **3.8 Model Deployment and Integration:**

- The trained model was saved in the '.h5' format for future use.
- To facilitate model deployment, the saved model was converted to the TensorFlow Lite format ('.tflite') using the TFLite Converter.
- The TensorFlow Lite model was then loaded, and an Interpreter was created to perform inference on new data.
- An image was loaded, pre-processed, and fed into the TensorFlow Lite model for inference. The output probabilities were obtained.
- A threshold of 0.5 was set for classification, where probabilities above the threshold indicated tuberculosis presence.
- The model deployment process enabled integration into various applications and systems, allowing healthcare professionals to utilize the model for tuberculosis detection efficiently.

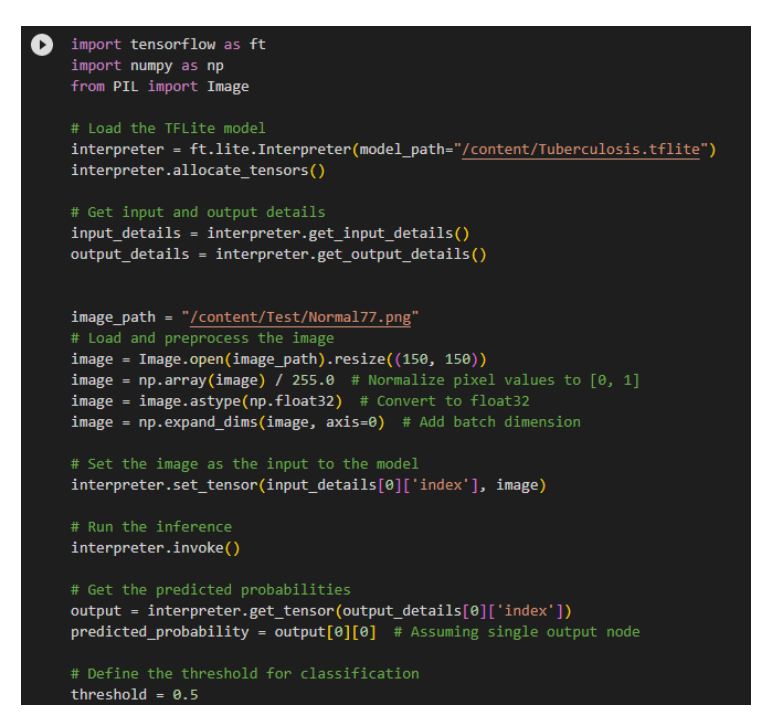

**FIGURE 3.8.1:** The section of code shown in the picture is to save the model in tflite format and further testing it using a picture which was not used to train the model

### **3.9 Prediction and threshold setting for classification:**

- A threshold value of 0.5 was chosen as a reference point to classify the predicted probabilities into two categories: "Tb Negative" and "Tb Positive"
- If the predicted probability was above the threshold (greater than 0.5), the person was classified as having tuberculosis. Otherwise, if the predicted probability was below or equal to the threshold, the person was classified as Tb negative.

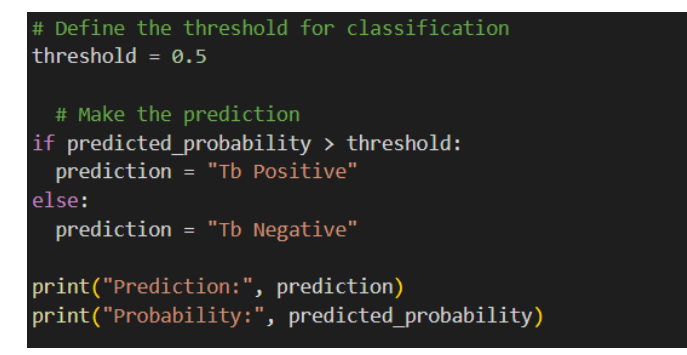

**FIGURE 3.9.1:** The section of code shown in the picture is to predict if new the test image is Tb Positive or Tb negative

 *\*(for the complete code, please refer to the Appendix A)*

## **CHAPTER 4**

## **RESULT AND DISCUSSION**

### **4.1 Data Collection, Pre-processing and Model building**

The deep learning model for tuberculosis detection was trained and evaluated using a dataset collected from Sarojini Naidu Medical College Agra, NSCB Medical College Jabalpur, and Kaggle. The dataset comprised a collection of X-ray images obtained from individuals, with each image annotated to indicate the presence or absence of tuberculosis. The dataset was carefully curated and labelled by medical professionals to ensure accuracy and reliability. To determine the optimal model for tuberculosis detection, various machine learning algorithms, including Support Vector Machines (SVM), K-Nearest Neighbors (KNN), CN2 Rule Induction, and Neural Network, were employed. These algorithms were implemented using the Orange Data Mining tool.

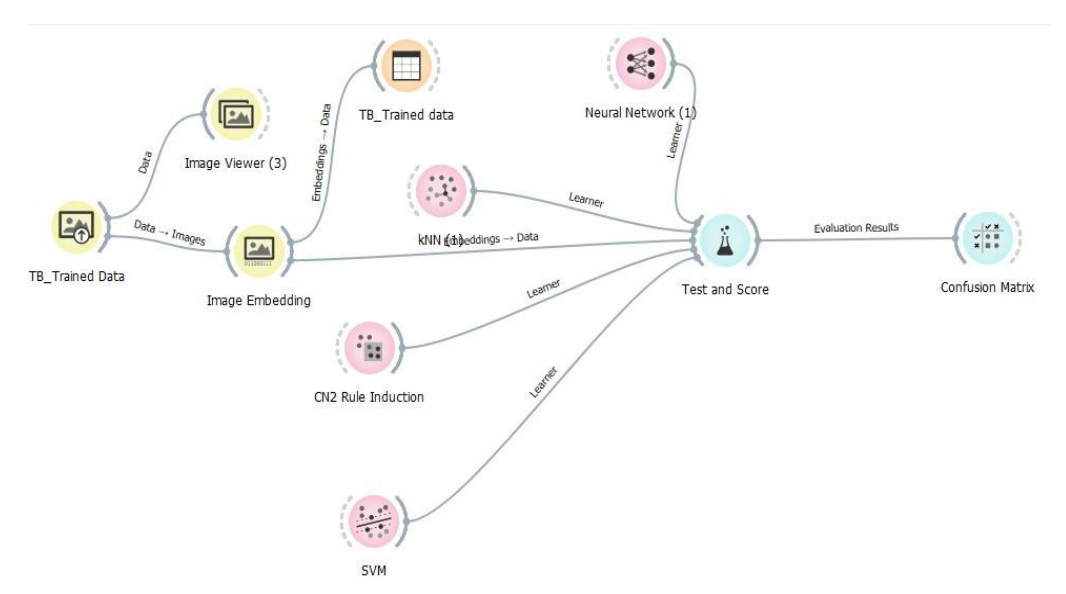

**FIGURE 4.1.1:** A schematic workflow built on Orange Data mining tool for find the best model for this study

Based on the Literature Reviews and results of Confusion Matrix of each algorithm, Neural Network was observed to show the best result.

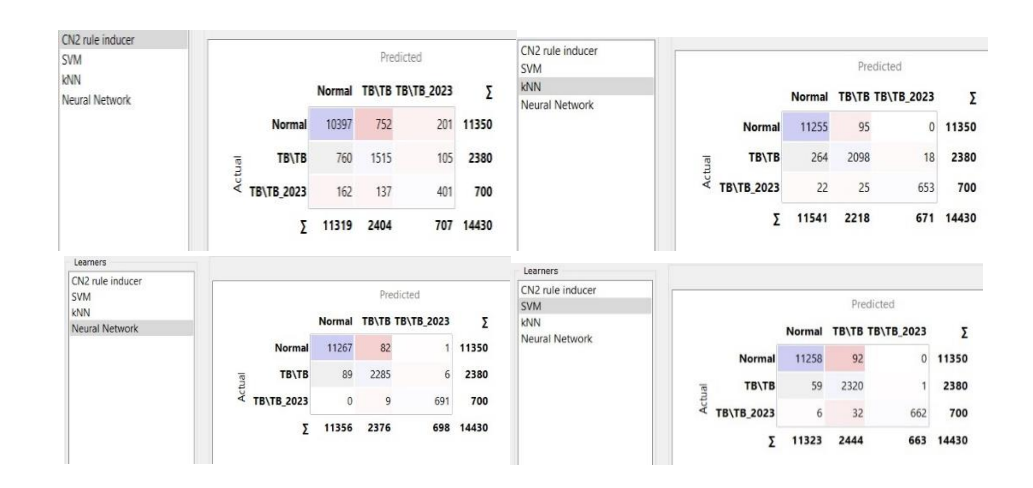

**FIGURE 4.1.2:** The confusion matrix of CN2 rule inducer, SVM, kNN and Neural Network

It exhibited the ability to effectively learn and recognize patterns within the X-ray images, enabling accurate tuberculosis detection. The Neural Network algorithm was, therefore, chosen to build the model for further development and evaluation. The model was fed the pre-processed dataset, which underwent data cleaning, resizing of images to a consistent dimension, and appropriate normalization .Once the model was trained, it was evaluated using a separate test dataset. This dataset consisted of X-ray images that were not included in the training process. The performance of the model was evaluated by percentage accuracy which provided insights into the model's ability to correctly classify tuberculosis cases and distinguish them from Tb negative images.

### **4.2 Model Evaluation Results**

During the experimentation phase, it was observed that the size of the dataset had a significant impact on the accuracy of the model for tuberculosis detection. Initially, smaller amount of data (662 X-Ray images) was used for training and evaluation.

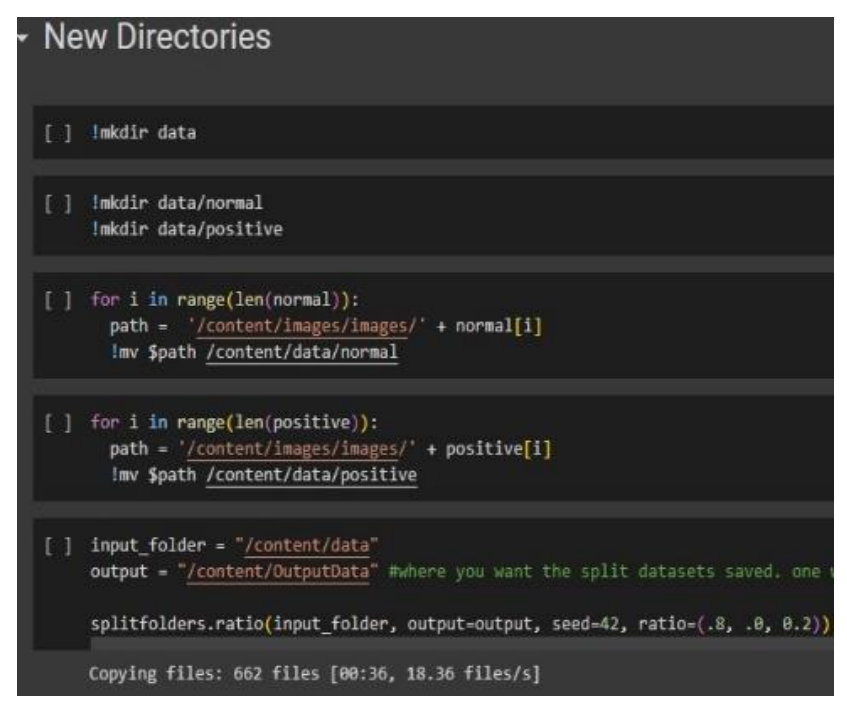

**FIGURE 4.2.1:** The picture shows that 662 files were uploaded

The accuracy of this model was 78.36%

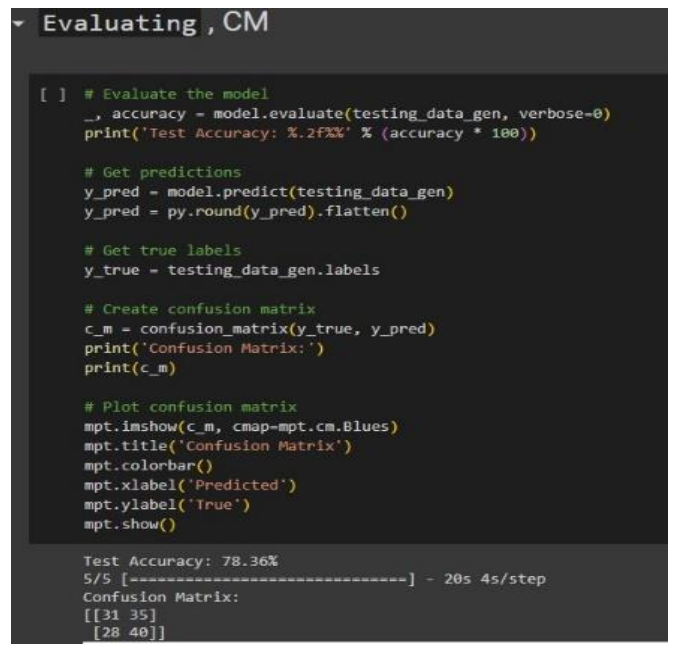

**FIGURE 4.2.2:** The accuracy of this model was 78.36%

To increase the accuracy, a larger and more diverse dataset was employed (3168 X-Ray images).

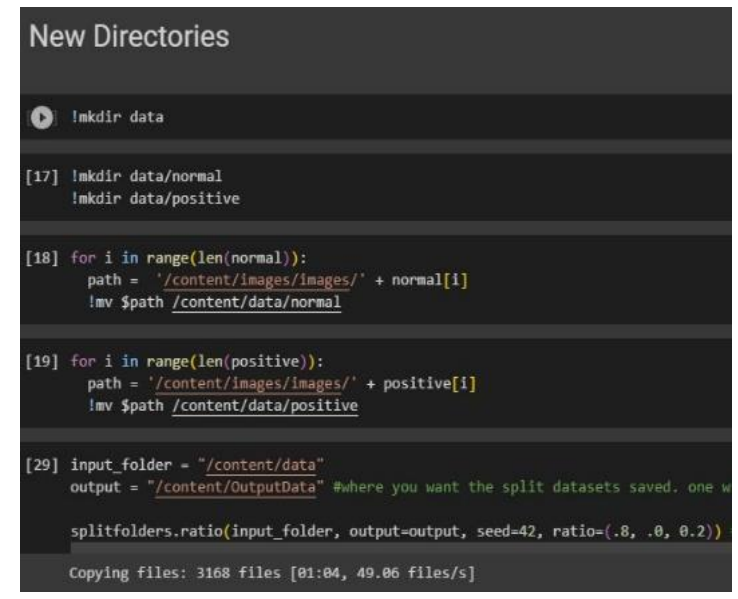

**FIGURE 4.2.3:** The picture shows that 3168 files were uploaded

The accuracy of the model significantly improved to 96.11%.

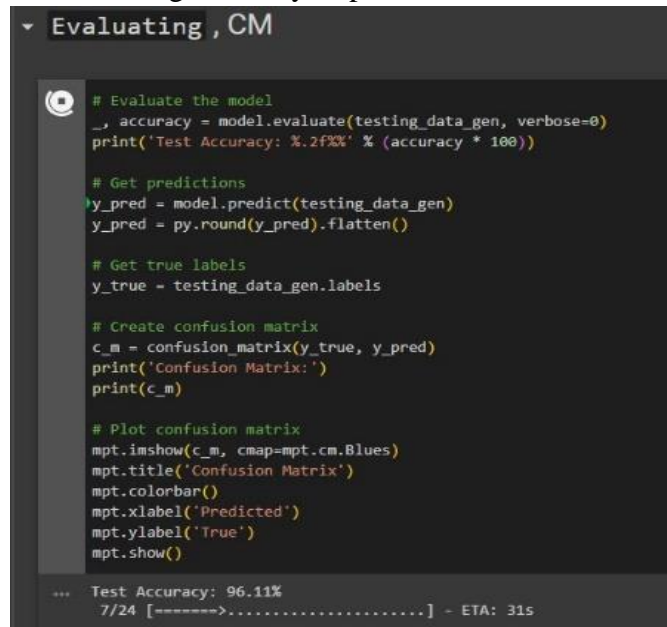

**FIGURE 4.2.4:** The accuracy of the model significantly improved to 96.11%.

This improvement in accuracy can be attributed to the increased volume of data available for the model to learn from. With a larger dataset, the model had access to a wider range of tuberculosis cases and non-tuberculosis cases, allowing it to better capture the complex patterns and features indicative of the disease. The increased diversity in the dataset also helped the model generalize better to unseen instances, making it more robust and reliable in real-world scenarios.

## **4.3 Result and Validation of Model performance by testing it with help of the Data which was not used to train the model**

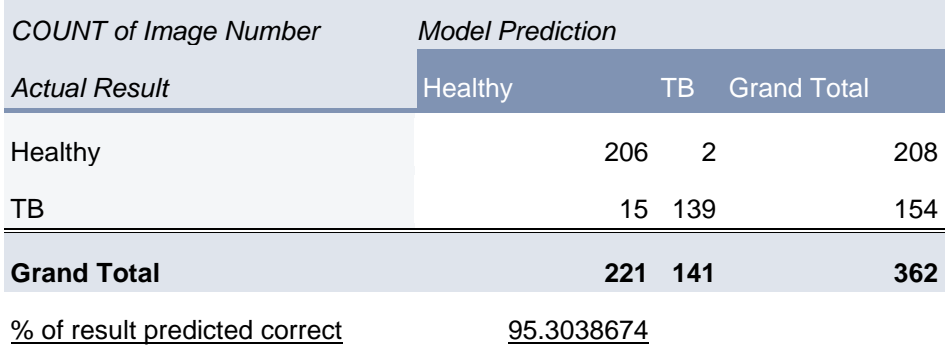

**TABLE 3:** The table displays the model predictions for a dataset. The rows are the actual findings, while the columns are the model projections.

The table displays the count of images and the corresponding model predictions for a given dataset. The dataset consists of two classes: "Healthy" and "Tb" (Tuberculosis). The rows represent the actual results of the images, while the columns represent the model predictions. According to the table, the algorithm correctly predicted 206 of the 208 healthy images. However, it misidentified two healthy images as Tb. Similarly, out of 154 Tb images, the algorithm correctly predicted 139 as Tb but incorrectly labelled 15 as healthy.

The sample included 221 Tb negative X ray images and 141 Tb positive X ray images. The percentage of accurately anticipated results can be used to assess the model's overall performance. In this case, the model predicted the class labels with an accuracy of roughly 95.30%.

## **CHAPTER 5**

## **CONCLUSION**

The project focused on using machine learning techniques, specifically deep learning models, for tuberculosis (Tb) detection using X-ray images. The study successfully developed and trained a deep learning model using a dataset collected from Sarojini Naidu Medical College Agra, NSCB Medical College Jabalpur, and Kaggle. The model exhibited high accuracy, with a significant improvement observed when a larger and more diverse dataset was used. The model predicted class labels with high accuracy, obtaining an overall accuracy of 95.30%. The majority of healthy images were accurately identified, with only a few mislabelled as TB. Similarly, the model performed well in recognising tuberculosis cases, correctly identifying the majority while misclassifying a few as healthy.

The results demonstrate the potential of machine learning, particularly deep learning, in enhancing the accuracy and efficiency of Tb detection. By leveraging the power of neural networks and image analysis, the developed model showed promising performance in distinguishing between Tb and non-Tb cases based on X-ray images. This has important implications for early detection and prompt initiation of treatment, ultimately improving patient outcomes and reducing the spread of the disease. The future potential of this research lies in further exploration and development of machine learning techniques for tuberculosis (Tb) detection. Areas of potential include incorporating additional data modalities, such as clinical data and demographics, exploring transfer learning and model optimization techniques, addressing class imbalance in datasets, conducting external validation and clinical integration, and considering ethical considerations and fairness in model deployment. These advancements have the potential to enhance the accuracy, efficiency, and real-world impact of Tb detection, ultimately leading to better patient care and control of the disease.

# **Appendix A**

*The code presented in the following pages corresponds to the implementation of a project titled "Convolutional Neural Networkassisted detection of primary tuberculosis for improved diagnosis."*

# Dataset Download  $"''"$ 

!pip install -U -q kaggle !mkdir -p ~/.kaggle

#Download your api kaggle.jdon from kaggle and upload it here from google.colab import files files.upload()

! mkdir ~/.kaggle ! cp kaggle.json ~/.kaggle/

! chmod 600 ~/.kaggle/kaggle.json ! kaggle datasets download -d raddar/tuberculosis-chest-xrays-shenzhen

#unziping the file from zipfile import ZipFile file\_name = '/content/tuberculosis-chest-xrays-shenzhen.zip'

with ZipFile(file\_name, 'r') as zip: zip.extractall() print('Done')

"""# Libraries

 $"''"$ 

! pip install split-folders

import tensorflow as tf from tensorflow.keras import Sequential from tensorflow.keras.layers import Dense, Flatten, Conv2D, BatchNormalization, MaxPool2D, Dropout from tensorflow.keras.preprocessing.image import ImageDataGenerator from tensorflow.keras.preprocessing import image import numpy as np import pandas as pd import matplotlib.pyplot as plt

import cv2 import splitfolders from glob import glob

"""# Preprocessing"""

datainfo = pd.read\_csv('/content/shenzhen\_metadata.csv')

datainfo.head()

 $normal = []$ positive  $=$   $\lceil$ 

```
def extract_target(x):
 for i in range(len(x['study_id'])):
  if x['findings'][i] == 'normal':
   normal.append(x['study_id'][i])
  else:
   positive.append(x['study_id'][i])
```
extract\_target(datainfo)

len(normal)

len(positive)

"""# Creating Directories

 $"''"$ 

```
!mkdir data
```
!mkdir data/normal !mkdir data/positive

```
for i in range(len(normal)):
path = '/content/images/images/' + normal[i]
 !mv $path /content/data/normal
```

```
for i in range(len(positive)):
 path = '/content/images/images/' + positive[i]
 !mv $path /content/data/positive
```

```
input_folder = "/content/data"
output = "/content/dataset
```
splitfolders.ratio(input\_folder, output=output, seed=42, ratio=(.8, .0, 0.2)) """# Data Visualization """

```
tuberculosis = glob('/content/dataset/test/positive/*.png')
normal = glob('/content/dataset/test/normal/*.png')
```

```
plt.title('Normal')
plt.imshow(image.load_img(np.random.choice(normal)))
plt.show()
```

```
plt.title('Tuberculosis')
plt.imshow(image.load_img(np.random.choice(tuberculosis)))
plt.show()
```
"""# Image Processing and Data Partition into Train and Test"""

 $img\_width = 150$  $img\_height = 150$ 

```
datagen = ImageDataGenerator(rescale=1/255.0)
```

```
train_data_gen = datagen.flow_from_directory(directory='/content/dataset/train',
                            target_size = (img\_width, img\_height),class_mode = 'sparse')
test_data_gen = datagen.flow_from_directory(directory='/content/dataset/test',
                           target_size = (img\_width, img\_height),class_mode = 'sparse',)
```
"""# Deep Learning Model"""

```
model = Sequential()
```
#convolution

model.add( $Conv2D(32, (3,3))$ , input\_shape = (img\_width, img\_height, 3), activation='relu', padding='same')) model.add(MaxPool2D(2,2))

model.add(Conv2D(64, (3,3), activation='relu', padding='same')) model.add(MaxPool2D(2,2))

model.add(Conv2D(128, (3,3), activation='relu', padding='same')) model.add(MaxPool2D(2,2))

```
model.add(Conv2D(192, (3,3), activation='relu', padding='same'))
model.add(MaxPool2D(2,2))
```
#Dense model.add(Flatten())

model.add(Dense(128, activation='relu')) model.add(Dropout(0.4))

```
model.add(Dense(228, activation='relu'))
model.add(Dropout(0.3))
```

```
model.add(Dense(270, activation='relu'))
model.add(Dropout(0.3))
```
model.add(Dense(1, activation='sigmoid'))

model.compile(optimizer='Adam', loss='binary\_crossentropy', metrics=['accuracy'])

 $r = model.fit\_generator(generator=train_data_gen,$ steps\_per\_epoch=len(train\_data\_gen), epochs=20, validation data= test data gen, validation\_steps =  $len(test_data\_gen)$ )

#### """# Analysis/Evaluation """

```
plt.title('Loss')
plt.plot(r.history['loss'], label='loss')
plt.plot(r.history['val_loss'], label='val_loss')
plt.legend()
```

```
plt.plot('Accuracy')
plt.plot(r.history['accuracy'], label='acc')
plt.plot(r.history['val_accuracy'], label='val_acc')
plt.legend()
```
"""# Saving the Model

"""

model.save('Tuberculosis.h5')

model = tf.keras.models.load\_model("Tuberculosis.h5") converter = tf.lite.TFLiteConverter.from\_keras\_model(model)  $t$ flite\_model = converter.convert() open('Tuberculosis.tflite', 'wb').write(tflite\_model)

import tensorflow as tf import numpy as np from PIL import Image

```
# Load the TFLite model
interpreter = tf.lite.Interpreter(model_path="Tuberculosis.tflite")
interpreter.allocate_tensors()
```
#### # Get input and output details

input\_details = interpreter.get\_input\_details() output\_details = interpreter.get\_output\_details()

#### # Load and preprocess the image

image\_path = "/content/test.jpg"  $image = Image.open (image\_path).resize((150, 150))$ image = np.array(image) / 255.0  $#$  Normalize pixel values to [0, 1]  $image = image.astype(np.float32)$  # Convert to float 32 image = np.expand\_dims(image, axis=0) # Add batch dimension

# Set the image as the input to the model interpreter.set\_tensor(input\_details[0]['index'], image)

# Run the inference interpreter.invoke()

# Get the predicted probabilities  $output = interpreter.get_tensor(output_t details[0]]'index'])$ predicted\_probability = output[0][0]  $#$  Assuming single output node

# Define the threshold for classification threshold  $= 0.5$ 

```
# Make the prediction
if predicted_probability > threshold:
  prediction = "Tuberculosis"
else:
  prediction = "Healthy"
```
print("Prediction:", prediction) print("Probability:", predicted\_probability)

#### **REFERENCES**

- <span id="page-46-0"></span>[1] W. Zhai, F. Wu, Y. Zhang, Y. Fu, and Z. Liu, "The Immune Escape Mechanisms of Mycobacterium Tuberculosis," *International Journal of Molecular Sciences*, vol. 20, no. 2, p. 340, Jan. 2019, doi: 10.3390/ijms20020340.
- <span id="page-46-1"></span>[2] Y.-C. Liu *et al.*, "Immune activation of the host cell induces drug tolerance in Mycobacterium tuberculosis both in vitro and in vivo," *Journal of Experimental Medicine*, vol. 213, no. 5, pp. 809–825, May 2016, doi: 10.1084/jem.20151248.
- <span id="page-46-2"></span>[3] M. Coleman, L. Martinez, G. Theron, R. Wood, and B. Marais, "Mycobacterium tuberculosis Transmission in High-Incidence Settings—New Paradigms and Insights," *Pathogens*, vol. 11, no. 11, p. 1228, Oct. 2022, doi: 10.3390/pathogens11111228.
- <span id="page-46-5"></span>[4] Y. Ayalew, F. A. Yehualashet, W. A. Bogale, and M. B. Gobeza, "Delay for Tuberculosis Treatment and Its Predictors among Adult Tuberculosis Patients at Debremarkos Town Public Health Facilities, North West Ethiopia," *Tuberculosis Research and Treatment*, Sep. 2020, doi: 10.1155/2020/1901890.
- <span id="page-46-3"></span>[5] Zumla, A. J. T. George, V. K. Sharma, N. Herbert, A. Oxley, and M. J. Oliver, "The WHO 2014 Global tuberculosis report—further to go," *The Lancet Global Health*, vol. 3, no. 1, pp. e10–e12, Jan. 2015, doi: 10.1016/s2214-109x(14)70361-4.
- <span id="page-46-4"></span>[6] K. J. Seung, S. Keshavjee, and M. W. Rich, "Multidrug-Resistant Tuberculosis and Extensively Drug-Resistant Tuberculosis," *Cold Spring Harbor Perspectives in Medicine*, vol. 5, no. 9, p. a017863, Apr. 2015, doi: 10.1101/cshperspect.a017863.
- <span id="page-46-6"></span>[7] J. Caulfield and N. L. Wengenack, "Diagnosis of active tuberculosis disease: From microscopy to molecular techniques," *Journal of Clinical Tuberculosis and Other Mycobacterial Diseases*, vol. 4, pp. 33–43, Aug. 2016, doi: 10.1016/j.jctube.2016.05.005.
- <span id="page-46-7"></span>[8] "Sputum smear microscopy in tuberculosis: Is it still relevant?," *Indian Journal for Medical Research*.
- <span id="page-46-8"></span>[9] J. O. Sekyere, N. E. Maningi, and P. B. Fourie, "*Mycobacterium tuberculosis*, antimicrobials, immunity, and lung–gut microbiota crosstalk: current updates and emerging advances," *Annals of the New York Academy of Sciences*, vol. 1467, no. 1, pp. 21–47, May 2020, doi: 10.1111/nyas.14300.
- <span id="page-46-9"></span>[10]K. R. Barth, D. G. Remick, and C. A. Genco, "Disruption of immune regulation by microbial pathogens and resulting chronic inflammation," *Journal of Cellular Physiology*, vol. 228, no. 7, pp. 1413–1422, Jul. 2013, doi: 10.1002/jcp.24299.
- <span id="page-46-10"></span>[11]K. R. Barth, D. G. Remick, and C. A. Genco, "Disruption of immune regulation by microbial pathogens and resulting chronic inflammation," *Journal of Cellular Physiology*, vol. 228, no. 7, pp. 1413–1422, Jul. 2013, doi: 10.1002/jcp.24299.
- <span id="page-46-11"></span>[12]T. Cohen, B. D. Sommers, and M. Murray, "The effect of drug resistance on the fitness of Mycobacterium tuberculosis," *Lancet Infectious Diseases*, vol. 3, no. 1, pp. 13–21, Jan. 2003, doi: 10.1016/s1473-3099(03)00483-3.
- <span id="page-47-0"></span>[13]M. De Martino, L. Lodi, L. Galli, and E. Chiappini, "Immune Response to Mycobacterium tuberculosis: A Narrative Review," *Frontiers in Pediatrics*, vol. 7, Aug. 2019, doi: 10.3389/fped.2019.00350.
- <span id="page-47-1"></span>[14]L. D. Jasenosky, T. J. Scriba, W. A. Hanekom, and A. E. Goldfeld, "T cells and adaptive immunity to*Mycobacterium tuberculosis*in humans," *Immunological Reviews*, vol. 264, no. 1, pp. 74–87, Mar. 2015, doi: 10.1111/imr.12274.
- <span id="page-47-2"></span>[15]C. R. Kathryn, R. S. D. Beatriz, C. C. Priscila, S. Alvarez-Arguedas, and M. U. Shiloh, "Pathogenicity and virulence of *Mycobacterium tuberculosis*," *Virulence*, vol. 14, no. 1, Nov. 2022, doi: 10.1080/21505594.2022.2150449.
- <span id="page-47-3"></span>[16]C. Bussi and M. G. Gutierrez, "*Mycobacterium tuberculosis* infection of host cells in space and time," *Fems Microbiology Reviews*, vol. 43, no. 4, pp. 341–361, Jul. 2019, doi: 10.1093/femsre/fuz006.
- <span id="page-47-4"></span>[17]B. Patterson and R. Wood, "Is cough really necessary for Tb transmission?," *Tuberculosis*, vol. 117, pp. 31–35, Jul. 2019, doi: 10.1016/j.tube.2019.05.003.
- <span id="page-47-5"></span>[18]L. D. Maxim, R. Niebo, and M. J. Utell, "Screening tests: a review with examples," *Inhalation Toxicology*, vol. 26, no. 13, pp. 811–828, Nov. 2014, doi: 10.3109/08958378.2014.955932.
- <span id="page-47-6"></span>[19]J. W. Uzorka, J. Wallinga, L. J. M. Kroft, T. H. M. Ottenhoff, and S. M. Arend, "Radiological Signs of Latent Tuberculosis on Chest Radiography: A Systematic Review and Meta-Analysis," *Open Forum Infectious Diseases*, vol. 6, no. 7, Jul. 2019, doi: 10.1093/ofid/ofz313.
- <span id="page-47-7"></span>[20]J. Caulfield and N. L. Wengenack, "Diagnosis of active tuberculosis disease: From microscopy to molecular techniques," *Journal of Clinical Tuberculosis and Other Mycobacterial Diseases*, vol. 4, pp. 33–43, Aug. 2016, doi: 10.1016/j.jctube.2016.05.005.
- <span id="page-47-8"></span>[21]P. Nahid, "Advances in the Diagnosis and Treatment of Tuberculosis," *Annals of the American Thoracic Society*, vol. 3, no. 1, pp. 103–110, Jan. 2006, doi: 10.1513/pats.200511-119jh.
- <span id="page-47-9"></span>[22]M. Van Cleeff, L. Kivihya-Ndugga, H. Meme, J. Odhiambo, and P. R. Klatser, "The role and performance of chest X-ray for the diagnosis of tuberculosis: A cost-effectiveness analysis in Nairobi, Kenya," *BMC Infectious Diseases*, vol. 5, no. 1, Dec. 2005, doi: 10.1186/1471-2334-5-111.
- <span id="page-47-10"></span>[23]J. Bomanji, N. K. Gupta, P. Gulati, and C. J. Das, "Imaging in Tuberculosis," *Cold Spring Harbor Perspectives in Medicine*, vol. 5, no. 6, p. a017814, Jun. 2015, doi: 10.1101/cshperspect.a017814.
- <span id="page-47-11"></span>[24]S. Bhalla, A. Goyal, R. Guleria, and A. Gupta, "Chest tuberculosis: Radiological review and imaging recommendations," *Indian Journal of Radiology and Imaging*, vol. 25, no. 03, pp. 213–225, Jul. 2015, doi: 10.4103/0971-3026.161431.
- <span id="page-47-12"></span>[25]L. B. Gadkowski and J. E. Stout, "Cavitary Pulmonary Disease," *Clinical Microbiology Reviews*, vol. 21, no. 2, pp. 305–333, Apr. 2008, doi: 10.1128/cmr.00060-07.
- <span id="page-48-0"></span>[26]W. Raghupathi and V. Raghupathi, "Big data analytics in healthcare: promise and potential," *Health Information Science and Systems*, vol. 2, no. 1, Feb. 2014, doi: 10.1186/2047-2501-2-3.
- <span id="page-48-1"></span>[27]Jensen-Doss *et al.*, "Monitoring Treatment Progress and Providing Feedback is Viewed Favorably but Rarely Used in Practice," *Administration and Policy in Mental Health*, vol. 45, no. 1, pp. 48–61, Jan. 2018, doi: 10.1007/s10488-016-0763-0.
- <span id="page-48-2"></span>[28]Y. T. Kwon, "Chest X-rays in culture-negative pulmonary tuberculosis: early determination is superior to late determination," *The Korean Journal of Internal Medicine*, Aug. 2020, doi: 10.3904/kjim.2020.399.
- <span id="page-48-3"></span>[29]M. L. B. Bhatt, S. Kant, and R. Bhaskar, "Pulmonary tuberculosis as differential diagnosis of lung cancer," *South Asian Journal of Cancer*, vol. 01, no. 01, pp. 36–42, Jul. 2012, doi: 10.4103/2278-330x.96507.
- <span id="page-48-4"></span>[30]D. Orjuela-Cañón, A. L. Jutinico, C. Awad, E. Vergara, and A. R. Palencia, "Machine learning in the loop for tuberculosis diagnosis support," *Frontiers in Public Health*, vol. 10, Jul. 2022, doi: 10.3389/fpubh.2022.876949.
- <span id="page-48-5"></span>[31]F.-J. Zhang, "Application of machine learning in CT images and X-rays of COVID-19 pneumonia," *Medicine*, vol. 100, no. 36, p. e26855, Sep. 2021, doi: 10.1097/md.0000000000026855.
- <span id="page-48-6"></span>[32]M. Javaid, A. Haleem, R. P. Singh, R. Suman, and S. Rab, "Significance of machine learning in healthcare: Features, pillars and applications," *International Journal of Intelligent Networks*, vol. 3, pp. 58–73, Jun. 2022, doi: 10.1016/j.ijin.2022.05.002.
- <span id="page-48-7"></span>[33]J. Wang and F. Biljecki, "Unsupervised machine learning in urban studies: A systematic review of applications," *Cities*, vol. 129, p. 103925, Oct. 2022, doi: 10.1016/j.cities.2022.103925.
- <span id="page-48-8"></span>[34]S. Uddin, A. O. Khan, E. Hossain, and M. A. Moni, "Comparing different supervised machine learning algorithms for disease prediction," *BMC Medical Informatics and Decision Making*, vol. 19, no. 1, Dec. 2019, doi: 10.1186/s12911-019-1004-8.
- <span id="page-48-9"></span>[35]P. M. Pardalos and M. Mammadov, "Learning the naive Bayes classifier with optimization models," *International Journal of Applied Mathematics and Computer Science*, vol. 23, no. 4, pp. 787–795, Dec. 2013, doi: 10.2478/amcs-2013-0059.
- <span id="page-48-10"></span>[36]H. Habehh and S. Gohel, "Machine Learning in Healthcare," *Current Genomics*, vol. 22, no. 4, pp. 291–300, Dec. 2021, doi: 10.2174/1389202922666210705124359.
- <span id="page-48-11"></span>[37]H. Alaskar and T. Saba, "Machine Learning and Deep Learning: A Comparative Review," in *Algorithms for intelligent systems*, Springer Nature, 2021, pp. 143–150. doi: 10.1007/978-981-33-6307-6\_15.
- <span id="page-48-12"></span>[38]S. Wang, Z. Chen, and S. Chen, "Applicability of deep neural networks on production forecasting in Bakken shale reservoirs," *Journal of Petroleum Science and Engineering*, vol. 179, pp. 112–125, Aug. 2019, doi: 10.1016/j.petrol.2019.04.016.
- <span id="page-48-13"></span>[39]J. Chai, H. Zeng, A. Li, and E. W. T. Ngai, "Deep learning in computer vision: A critical review of emerging techniques and application scenarios," *Machine Learning With Applications*, vol. 6, p. 100134, Dec. 2021, doi: 10.1016/j.mlwa.2021.100134.
- <span id="page-49-0"></span>[40]C. Chen *et al.*, "Deep Learning on Computational-Resource-Limited Platforms: A Survey," *Mobile Information Systems*, vol. 2020, pp. 1–19, Mar. 2020, doi: 10.1155/2020/8454327.
- <span id="page-49-6"></span>[41]L. Alzubaidi *et al.*, "Review of deep learning: concepts, CNN architectures, challenges, applications, future directions," *Journal of Big Data*, vol. 8, no. 1, Jan. 2021, doi: 10.1186/s40537-021-00444-8.
- <span id="page-49-2"></span>[42]K.-H. Kim, S. H. Choi, and S.-H. Park, "Improving Arterial Spin Labeling by Using Deep Learning," *Radiology*, vol. 287, no. 2, pp. 658–666, Dec. 2017, doi: 10.1148/radiol.2017171154.
- <span id="page-49-3"></span>[43]K. Fukushima, "Neocognitron: A self-organizing neural network model for a mechanism of pattern recognition unaffected by shift in position," *Biological Cybernetics*, vol. 36, no. 4, pp. 193–202, Jan. 1980, doi: 10.1007/bf00344251.
- <span id="page-49-5"></span>[44]W. Liu, Z. Wang, X. Liu, N. Zeng, Y. Liu, and A. Alsaedi, "A survey of deep neural network architectures and their applications," *Neurocomputing*, vol. 234, pp. 11–26, Apr. 2017, doi: 10.1016/j.neucom.2016.12.038.
- <span id="page-49-4"></span>[45]Adeel, M. Gogate, and A. Hussain, "Contextual deep learning-based audio-visual switching for speech enhancement in real-world environments," *Information Fusion*, vol. 59, pp. 163–170, Aug. 2018, doi: 10.1016/j.inffus.2019.08.008.
- <span id="page-49-1"></span>[46]S. Indolia, A. K. Goswami, S. Mishra, and P. Asopa, "Conceptual Understanding of Convolutional Neural Network- A Deep Learning Approach," *Procedia Computer Science*, vol. 132, pp. 679–688, Jan. 2018, doi: 10.1016/j.procs.2018.05.069.
- <span id="page-49-7"></span>[47]Naik and L. Samant, "Correlation Review of Classification Algorithm Using Data Mining Tool: WEKA, Rapidminer, Tanagra, Orange and Knime," *Procedia Computer Science*, vol. 85, pp. 662–668, Jan. 2016, doi: 10.1016/j.procs.2016.05.251.
- <span id="page-49-8"></span>[48]M. Peker, O. Özkaraca, and A. Sasar, "Use of Orange Data Mining Toolbox for Data Analysis in Clinical Decision Making," in *Advances in bioinformatics and biomedical engineering book series*, IGI Global, 2018, pp. 143–167. doi: 10.4018/978-1-5225- 5149-2.ch007.
- <span id="page-49-9"></span>[49]Jovic, K. Brkić, and N. Bogunović, *An overview of free software tools for general data mining*. 2014. doi: 10.1109/mipro.2014.6859735.
- <span id="page-49-10"></span>[50]Zupan and J. Demšar, "Open-Source Tools for Data Mining," *Clinics in Laboratory Medicine*, vol. 28, no. 1, pp. 37–54, Mar. 2008, doi: 10.1016/j.cll.2007.10.002.

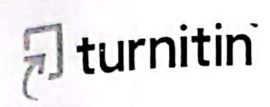

Similarity Report ID: oid:27535:36569451

### **PAPER NAME**

pLAG CHECking (Final).pdf

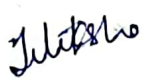

WORD COUNT CHARACTER COUNT 7625 Words 43213 Characters PAGE COUNT FILE SIZE 44 Pages  $1.3MB$ **SUBMISSION DATE REPORT DATE** May 31, 2023 11:26 AM GMT+5:30 May 31, 2023 11:27 AM GMT+5:30

# -20%\Overall Similarity

The combined total of all matches, including overlapping sources, for each database.

• 9% Internet database

• 2% Publications database

• Crossref Posted Content database

- Crossref database
- 17% Submitted Works database

● Excluded from Similarity Report

· Bibliographic material

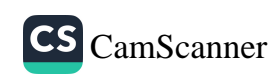